#### GET

 FILE='W:\syr\CourseInformation\MTH 110\dilmore\SPSS Data Files WS4\TrotSpeed s.sav'. DATASET NAME DataSet1 WINDOW=FRONT.

```
REGRESSION
```

```
 /MISSING LISTWISE
 /STATISTICS COEFF OUTS R ANOVA
 /CRITERIA=PIN(.05) POUT(.10)
 /NOORIGIN
 /DEPENDENT TrotSpeed
 /METHOD=ENTER BodyMass
 /SAVE RESID.
```
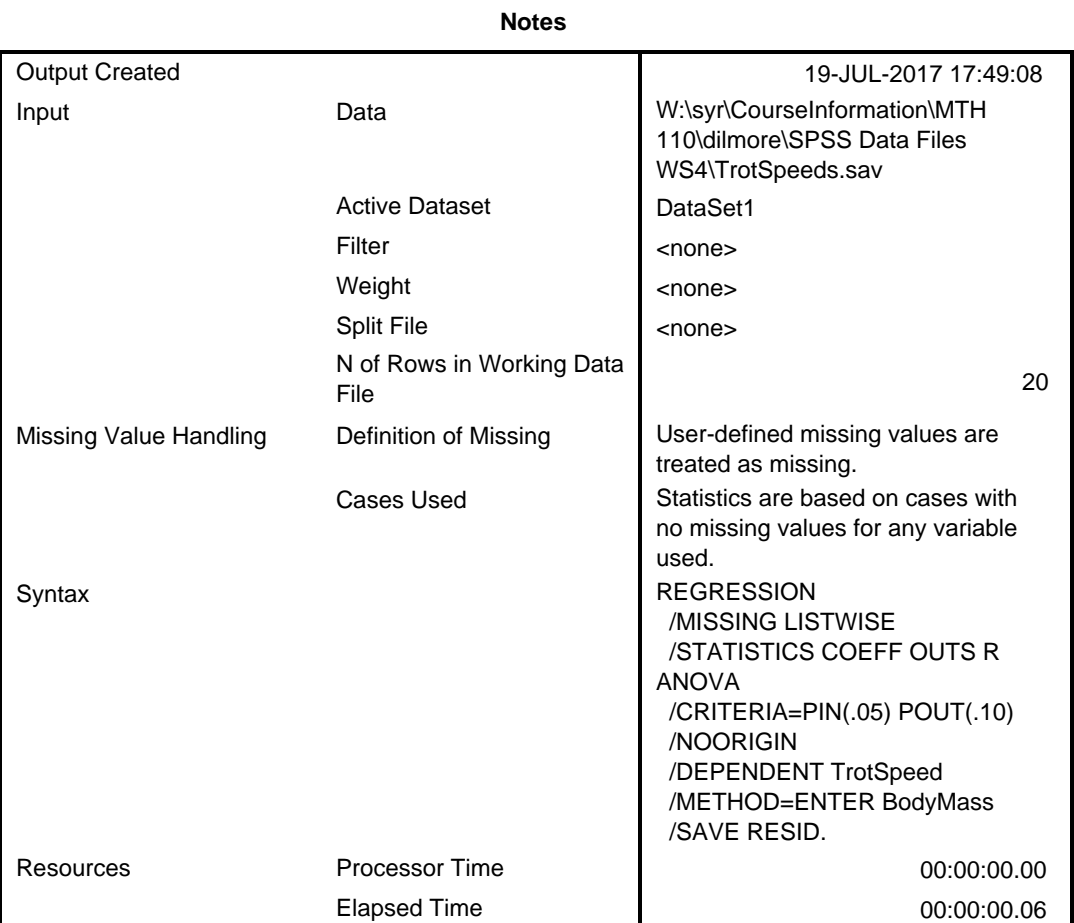

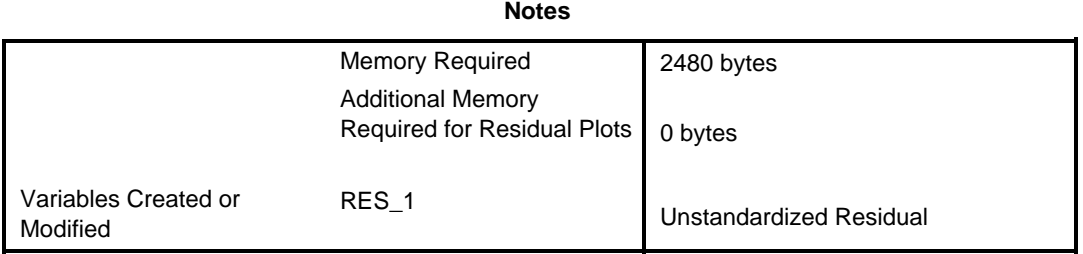

[DataSet1] W:\syr\CourseInformation\MTH 110\dilmore\SPSS Data Files WS4\TrotSp eeds.sav

#### **Variables Entered/Removed<sup>a</sup>**

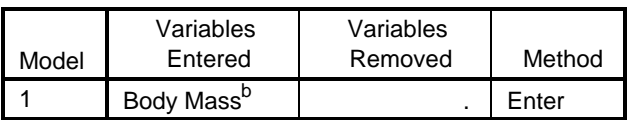

a. Dependent Variable: Trot Speed

b. All requested variables entered.

### **Model Summary<sup>b</sup>**

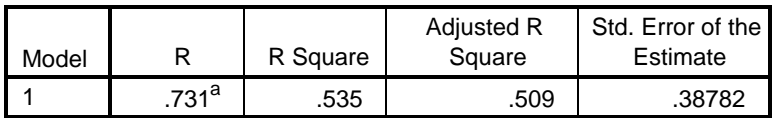

a. Predictors: (Constant), Body Mass

b. Dependent Variable: Trot Speed

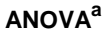

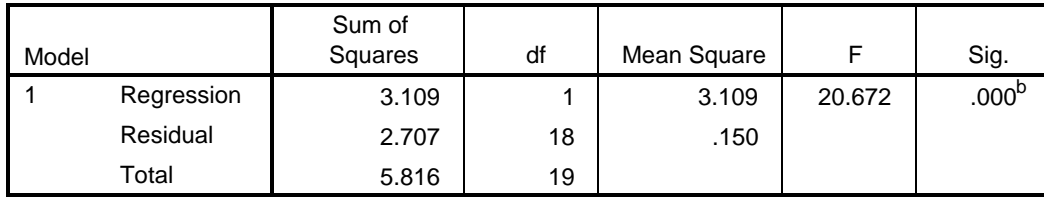

a. Dependent Variable: Trot Speed

b. Predictors: (Constant), Body Mass

#### **Coefficients<sup>a</sup>**

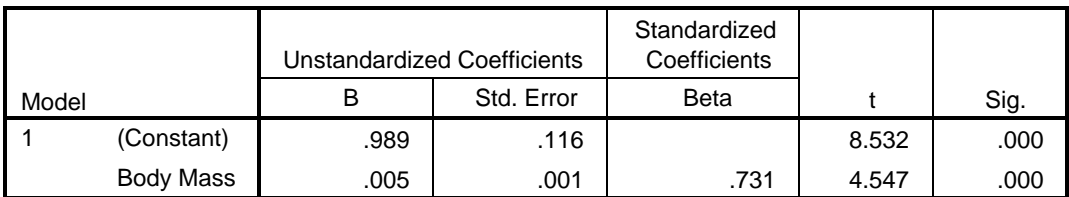

a. Dependent Variable: Trot Speed

#### **Residuals Statistics<sup>a</sup>**

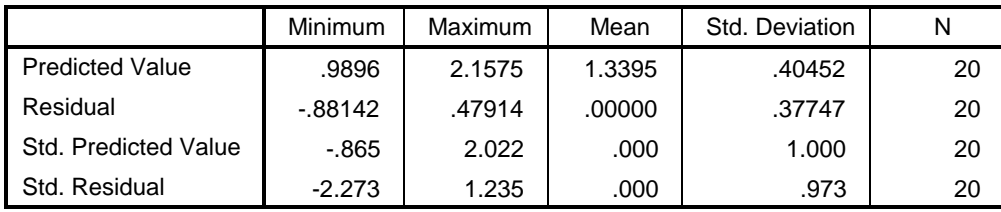

a. Dependent Variable: Trot Speed

\* Chart Builder.

GGRAPH

 /GRAPHDATASET NAME="graphdataset" VARIABLES=BodyMass RES\_1 MISSING=LISTWISE REPORTMISSING=NO

/GRAPHSPEC SOURCE=INLINE.

BEGIN GPL

```
 SOURCE: s=userSource(id("graphdataset"))
 DATA: BodyMass=col(source(s), name("BodyMass"))
 DATA: RES_1=col(source(s), name("RES_1"))
  GUIDE: axis(dim(1), label("Body Mass"))
  GUIDE: axis(dim(2), label("Unstandardized Residual"))
  ELEMENT: point(position(BodyMass*RES_1))
END GPL.
```
## **GGraph**

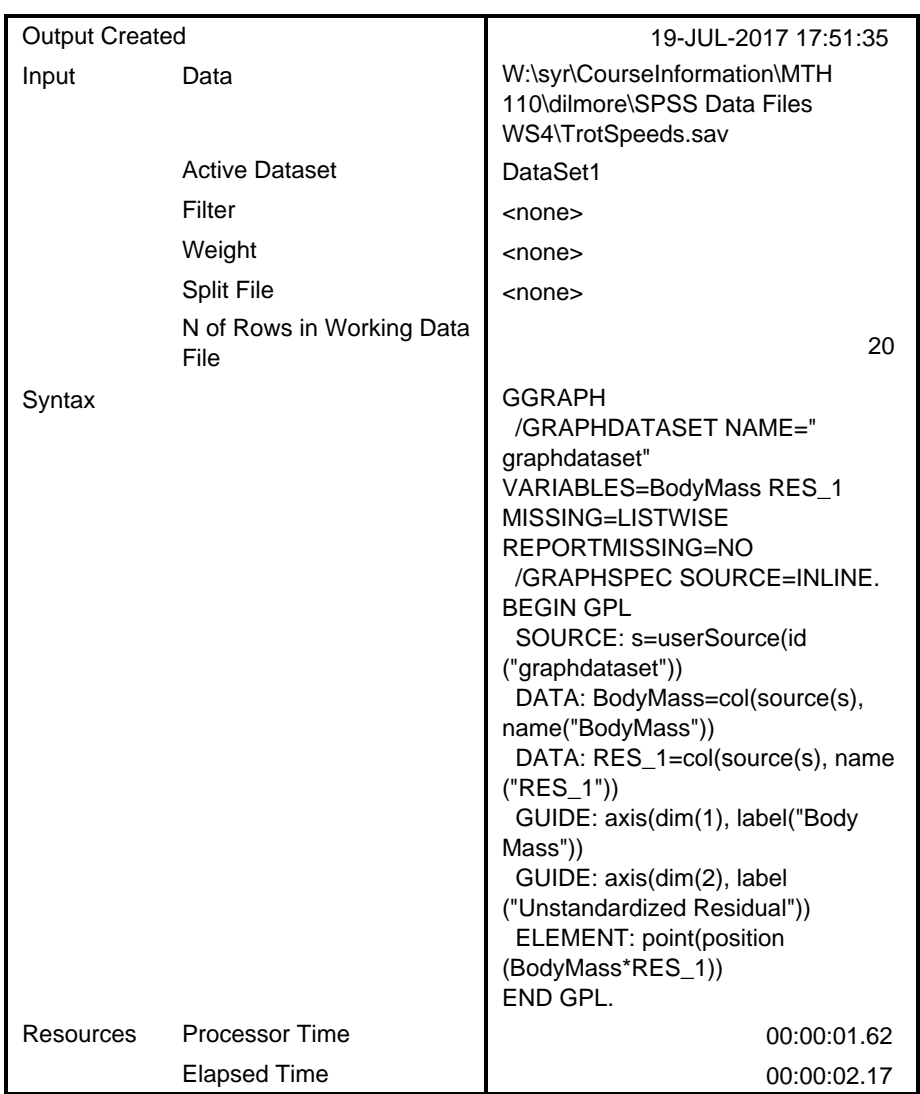

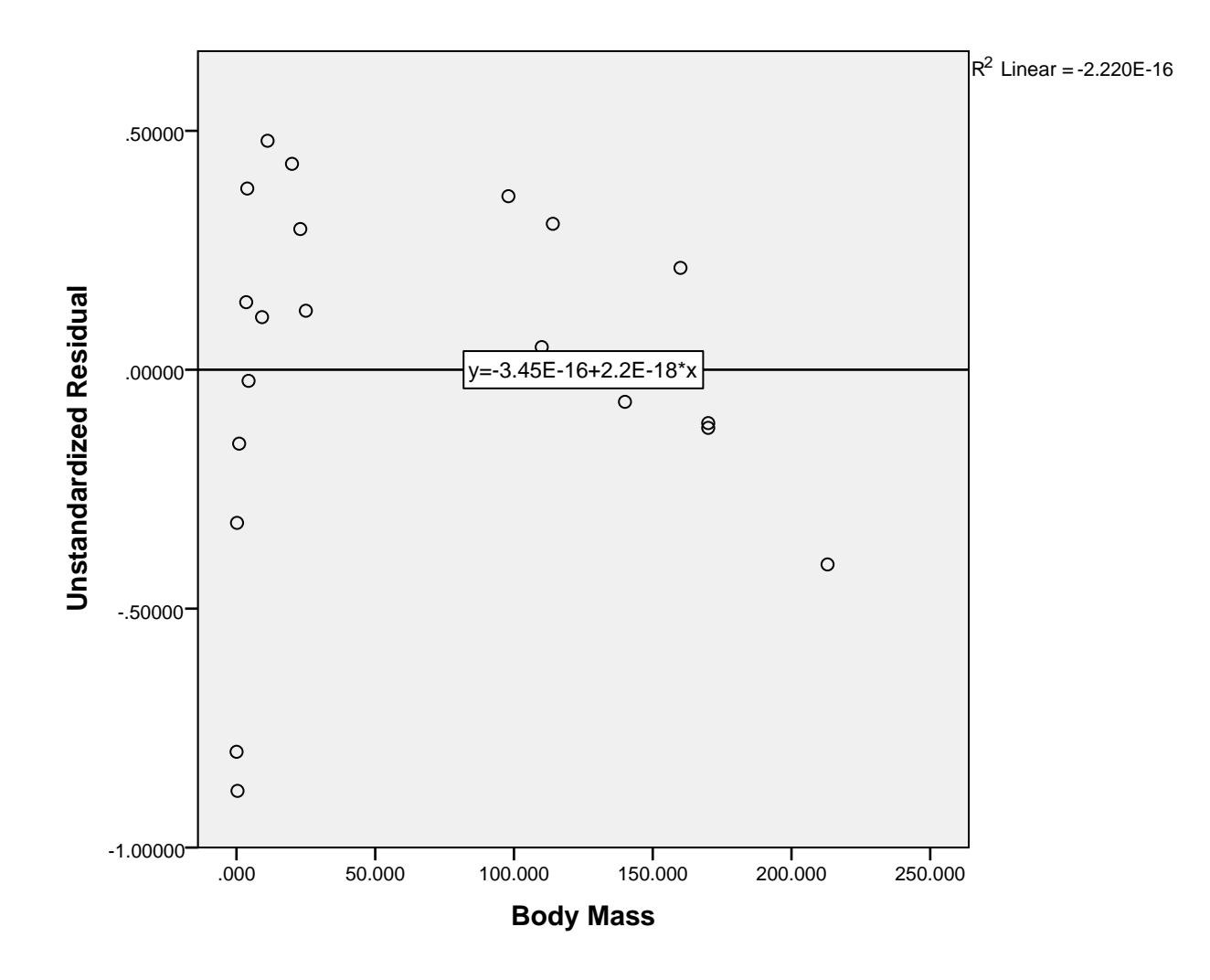

COMPUTE log\_body\_mass=LG10(BodyMass). EXECUTE.

REGRESSION

 /MISSING LISTWISE /STATISTICS COEFF OUTS R ANOVA /CRITERIA=PIN(.05) POUT(.10) /NOORIGIN /DEPENDENT TrotSpeed /METHOD=ENTER log\_body\_mass /SAVE RESID.

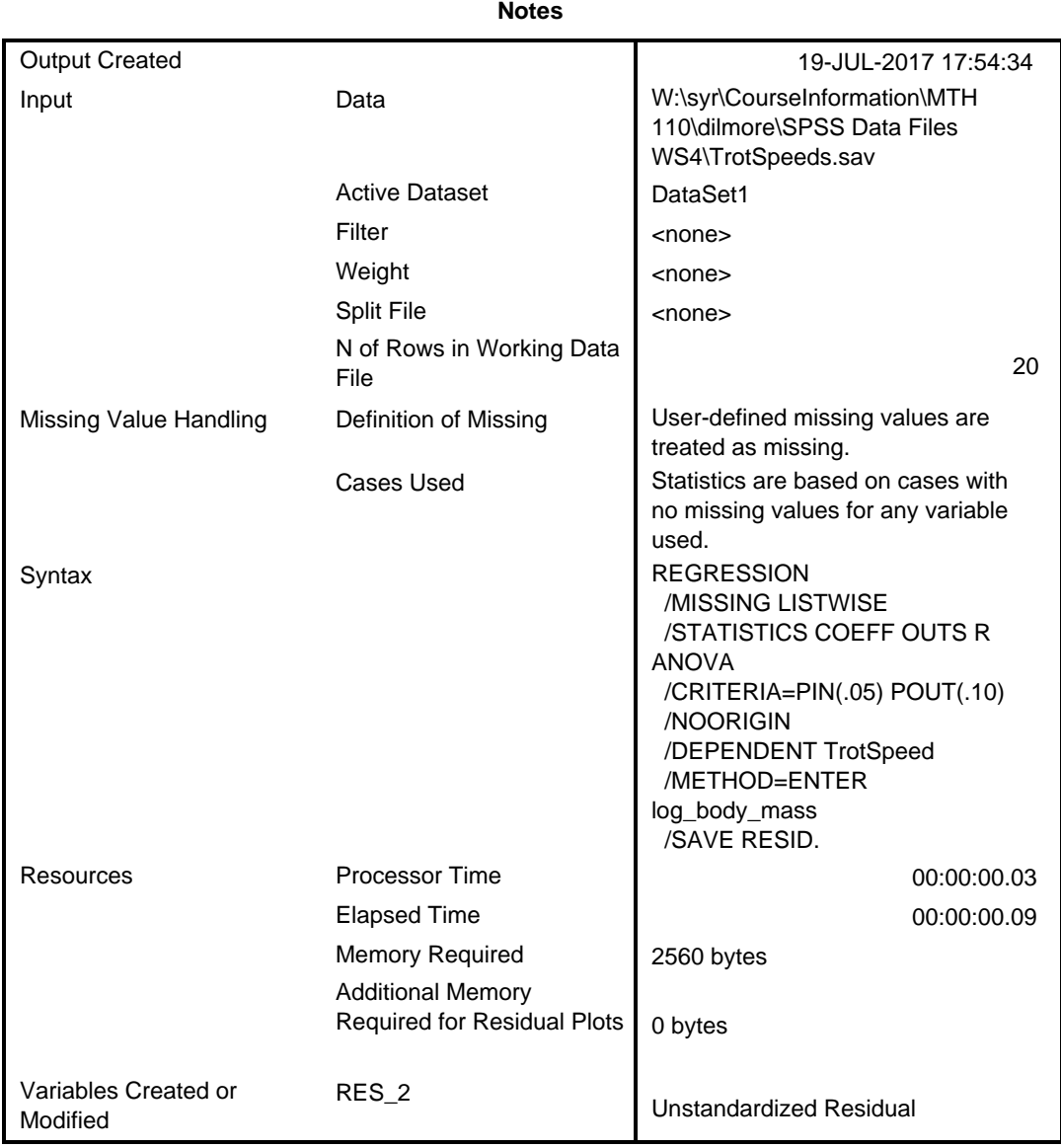

#### **Variables Entered/Removed<sup>a</sup>**

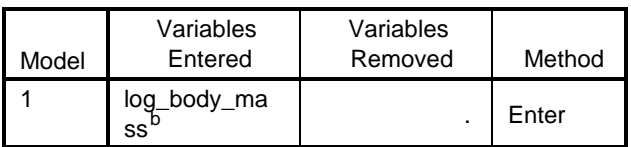

a. Dependent Variable: Trot Speed

b. All requested variables entered.

#### **Model Summary<sup>b</sup>**

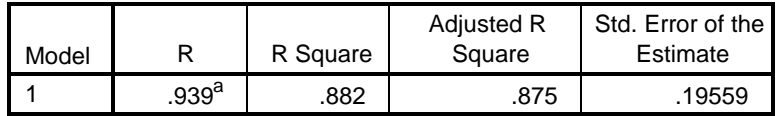

a. Predictors: (Constant), log\_body\_mass

b. Dependent Variable: Trot Speed

### **ANOVA<sup>a</sup>**

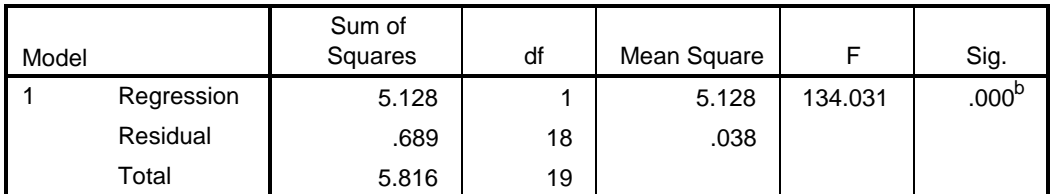

a. Dependent Variable: Trot Speed

b. Predictors: (Constant), log\_body\_mass

#### **Coefficients<sup>a</sup>**

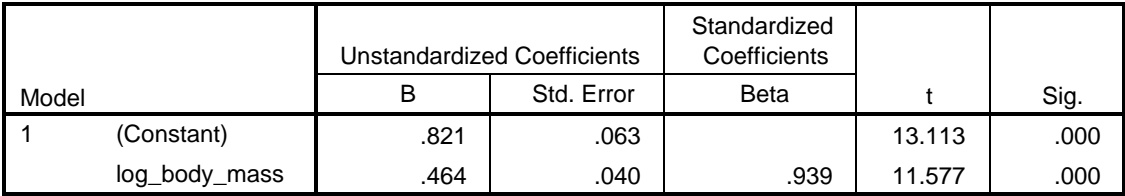

a. Dependent Variable: Trot Speed

#### **Residuals Statistics<sup>a</sup>**

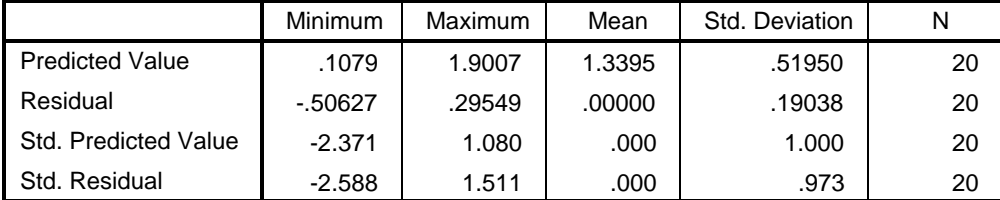

a. Dependent Variable: Trot Speed

\* Chart Builder.

GGRAPH

 /GRAPHDATASET NAME="graphdataset" VARIABLES=BodyMass RES\_2 MISSING=LISTWISE REPORTMISSING=NO

```
 /GRAPHSPEC SOURCE=INLINE.
```
BEGIN GPL

```
 SOURCE: s=userSource(id("graphdataset"))
 DATA: BodyMass=col(source(s), name("BodyMass"))
 DATA: RES_2=col(source(s), name("RES_2"))
  GUIDE: axis(dim(1), label("Body Mass"))
  GUIDE: axis(dim(2), label("Unstandardized Residual"))
  ELEMENT: point(position(BodyMass*RES_2))
END GPL.
```
## **GGraph**

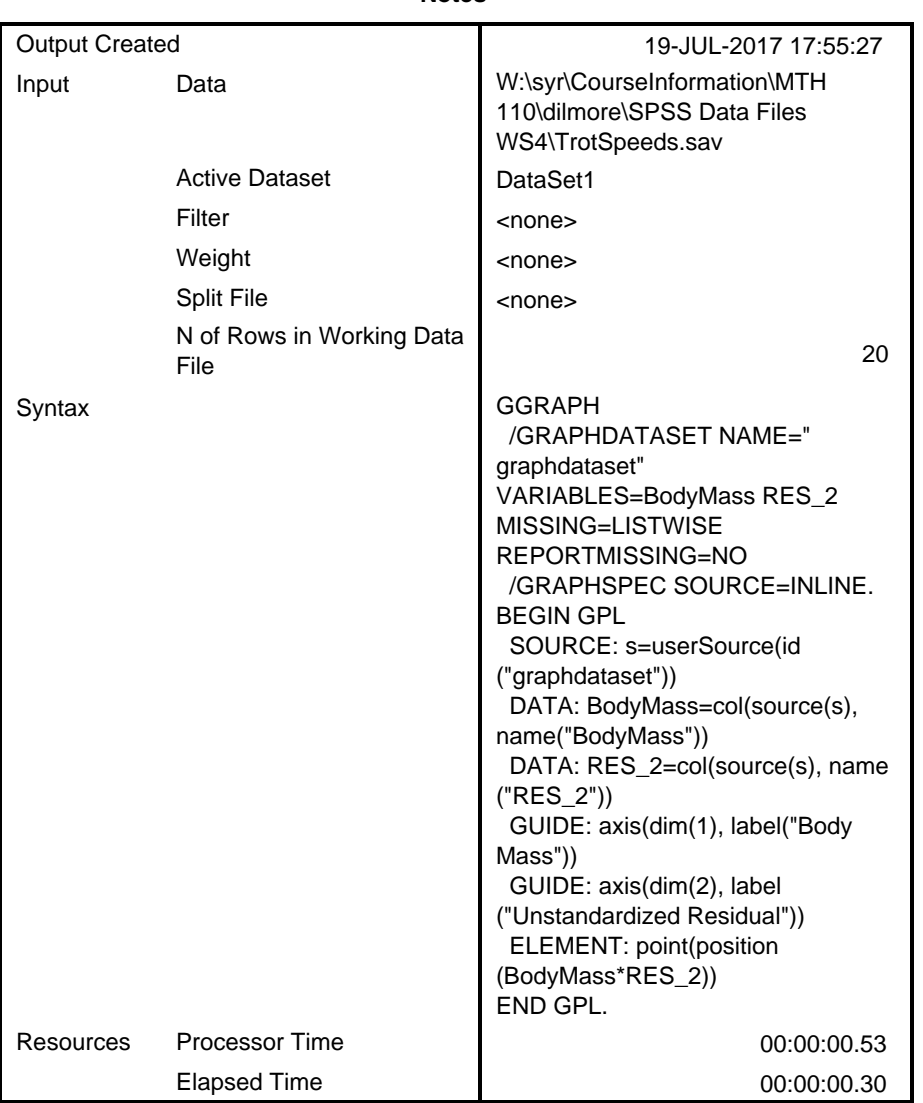

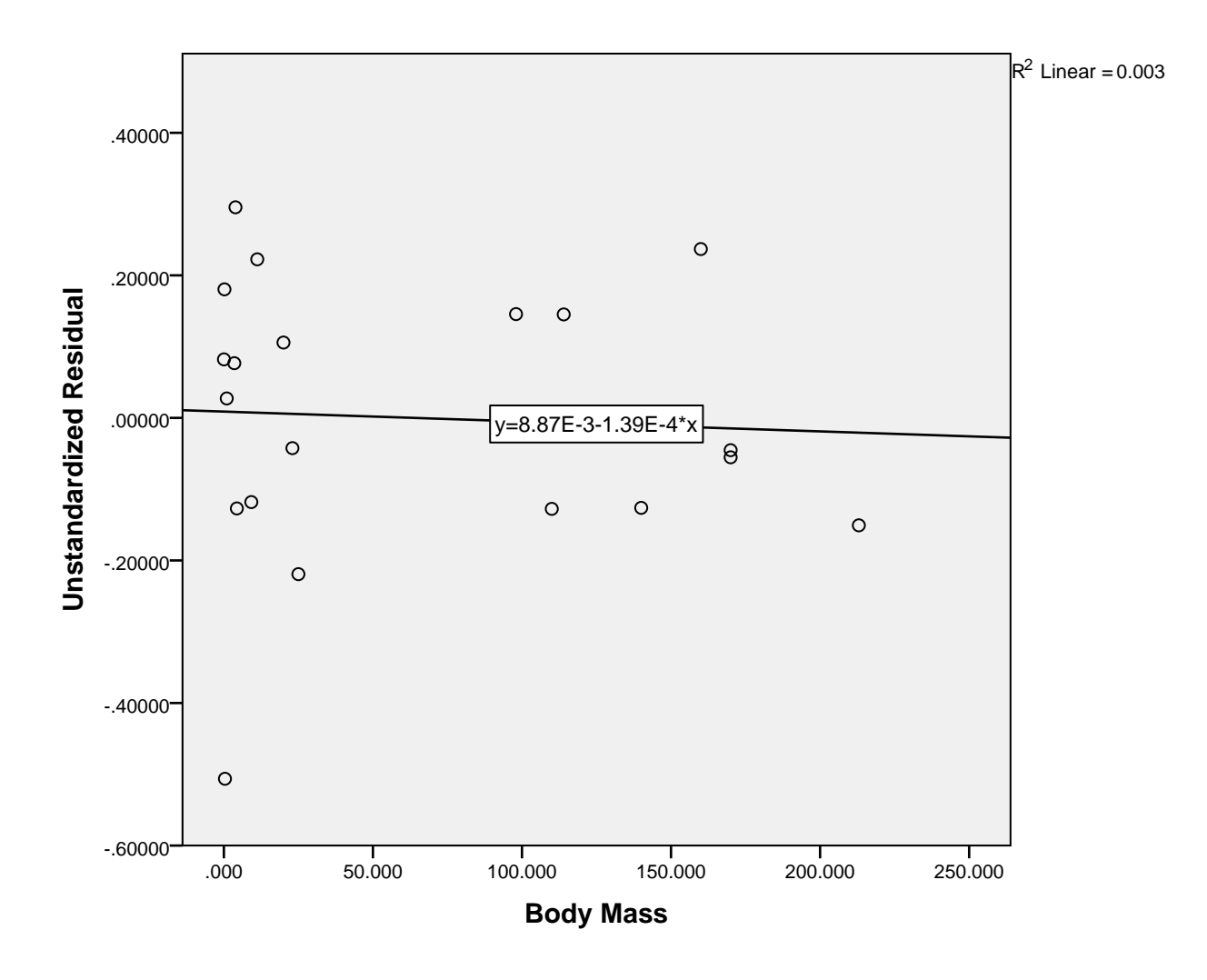

\* Chart Builder.

#### GGRAPH

 /GRAPHDATASET NAME="graphdataset" VARIABLES=log\_body\_mass TrotSpeed MISSING= LISTWISE

#### REPORTMISSING=NO

/GRAPHSPEC SOURCE=INLINE.

#### BEGIN GPL

```
 SOURCE: s=userSource(id("graphdataset"))
   DATA: log_body_mass=col(source(s), name("log_body_mass"))
  DATA: TrotSpeed=col(source(s), name("TrotSpeed"))
   GUIDE: axis(dim(1), label("log_body_mass"))
  GUIDE: axis(dim(2), label("Trot Speed"))
   ELEMENT: point(position(log_body_mass*TrotSpeed))
END GPL.
```
# **GGraph**

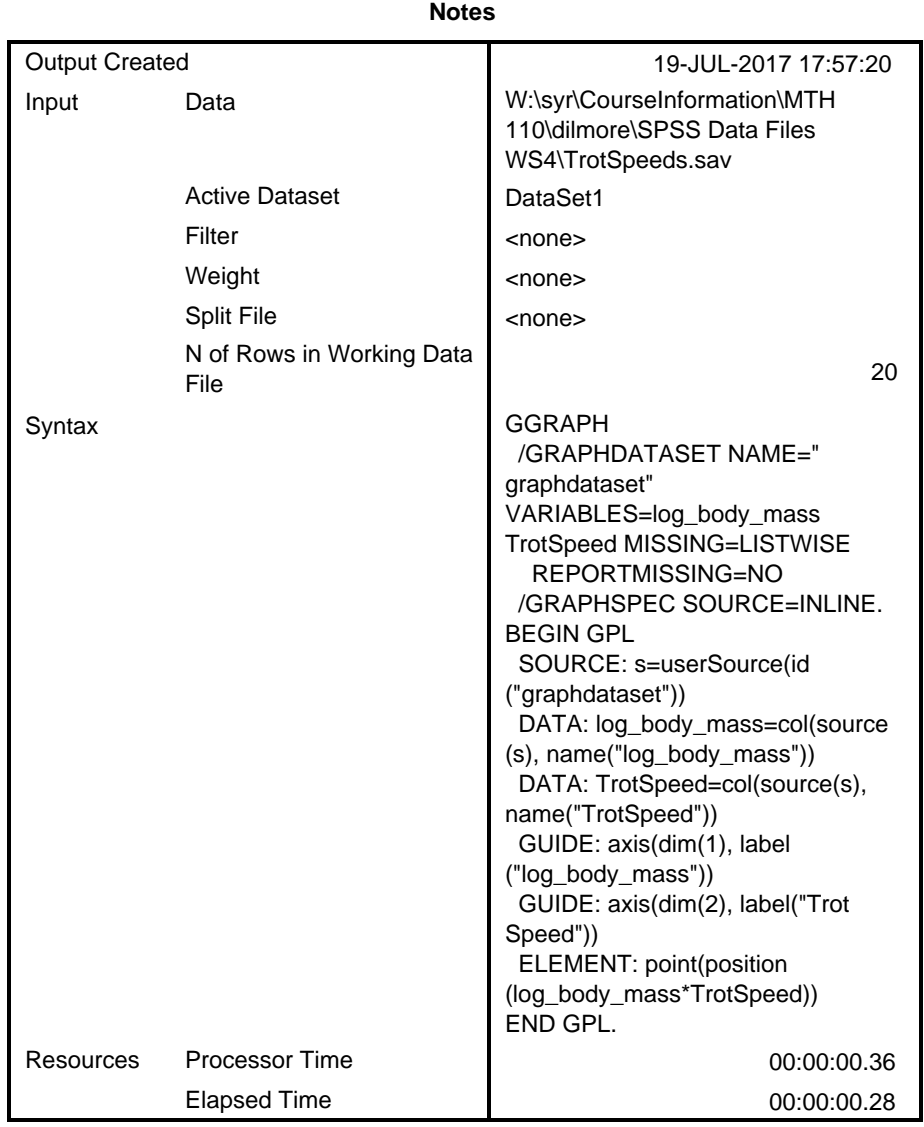

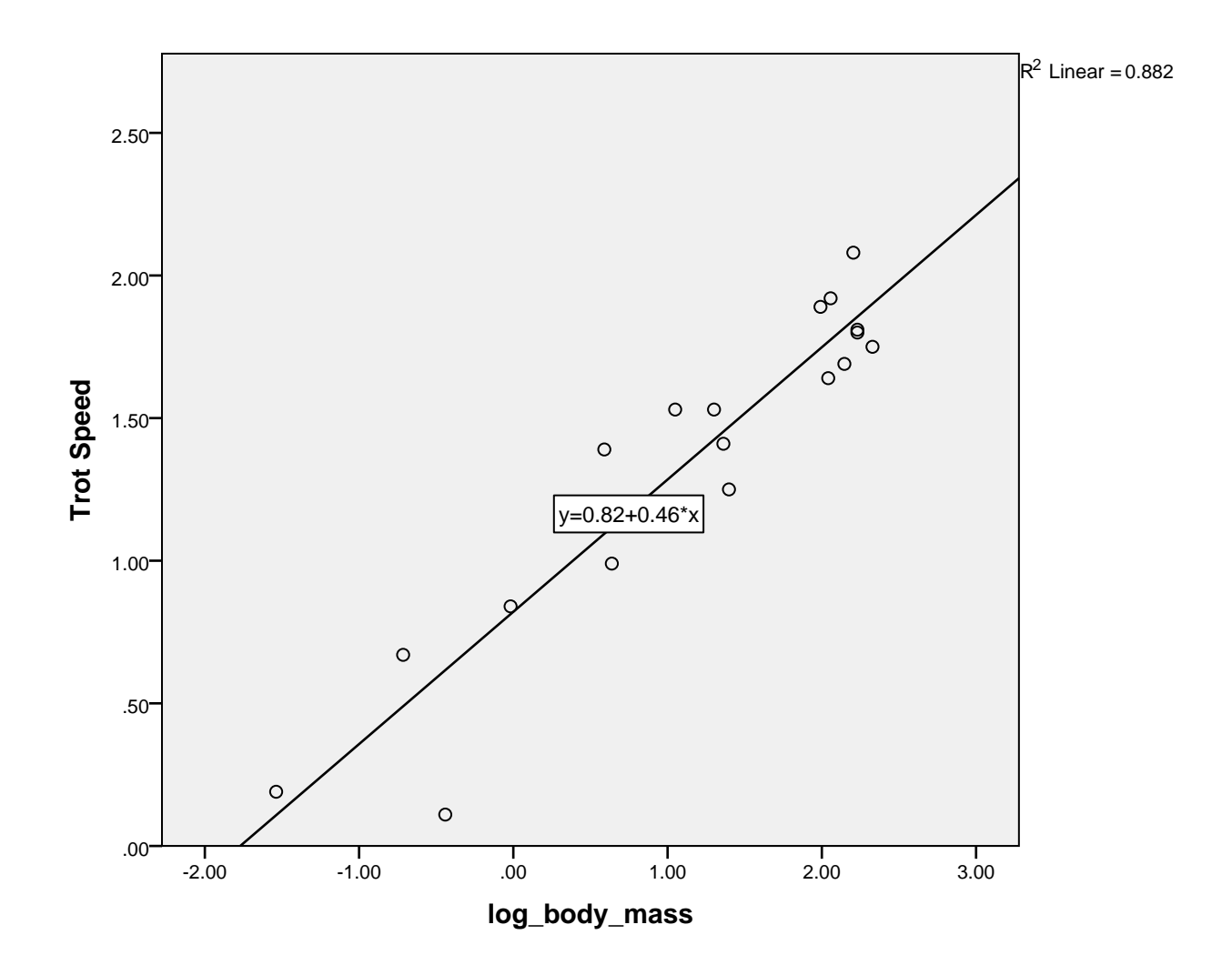

```
GET
```
 FILE='W:\syr\CourseInformation\MTH 110\dilmore\SPSS Data Files WS4\TextbookP rices.sav'.

DATASET NAME DataSet2 WINDOW=FRONT.

\* Chart Builder.

GGRAPH

 /GRAPHDATASET NAME="graphdataset" VARIABLES=Pages Price MISSING=LISTWISE REP ORTMISSING=NO

/GRAPHSPEC SOURCE=INLINE.

BEGIN GPL

```
 SOURCE: s=userSource(id("graphdataset"))
 DATA: Pages=col(source(s), name("Pages"))
 DATA: Price=col(source(s), name("Price"))
 GUIDE: axis(dim(1), label("Pages"))
```

```
 GUIDE: axis(dim(2), label("Price"))
  ELEMENT: point(position(Pages*Price))
END GPL.
```
## **GGraph**

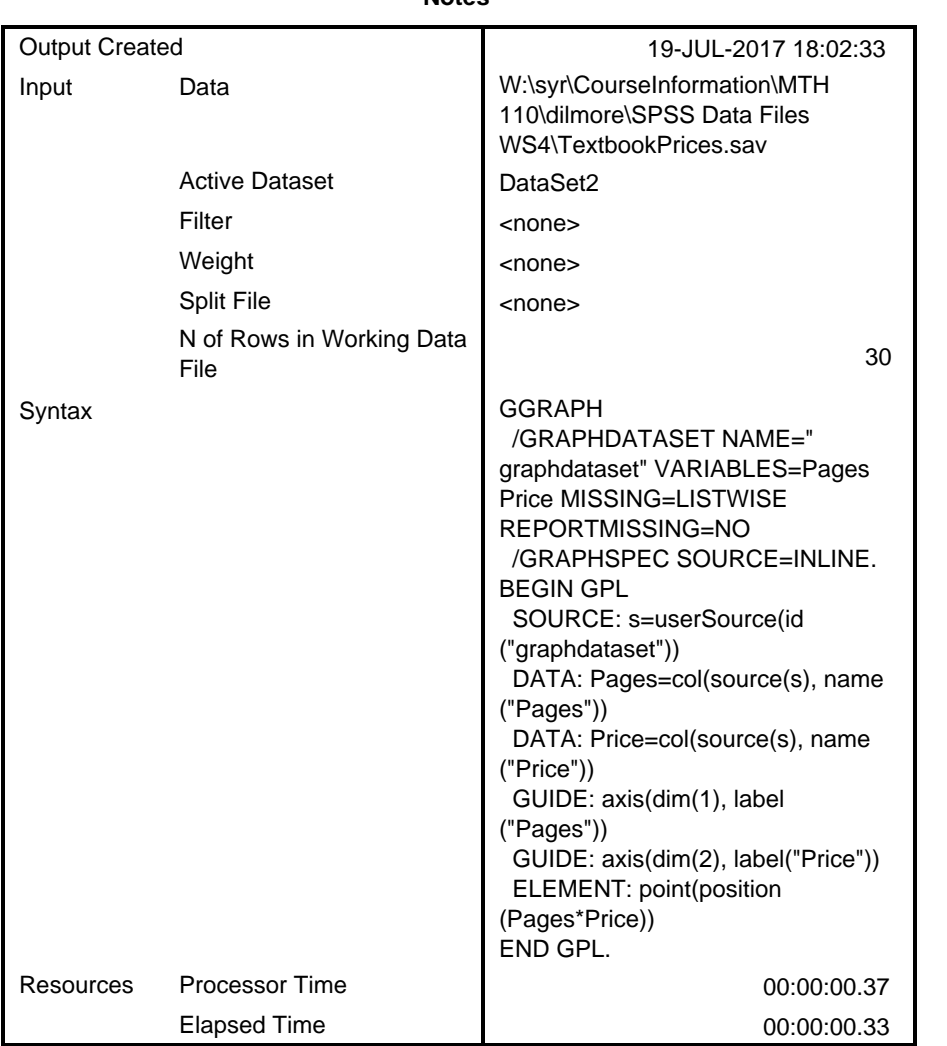

**Notes**

[DataSet2] W:\syr\CourseInformation\MTH 110\dilmore\SPSS Data Files WS4\Textbo okPrices.sav

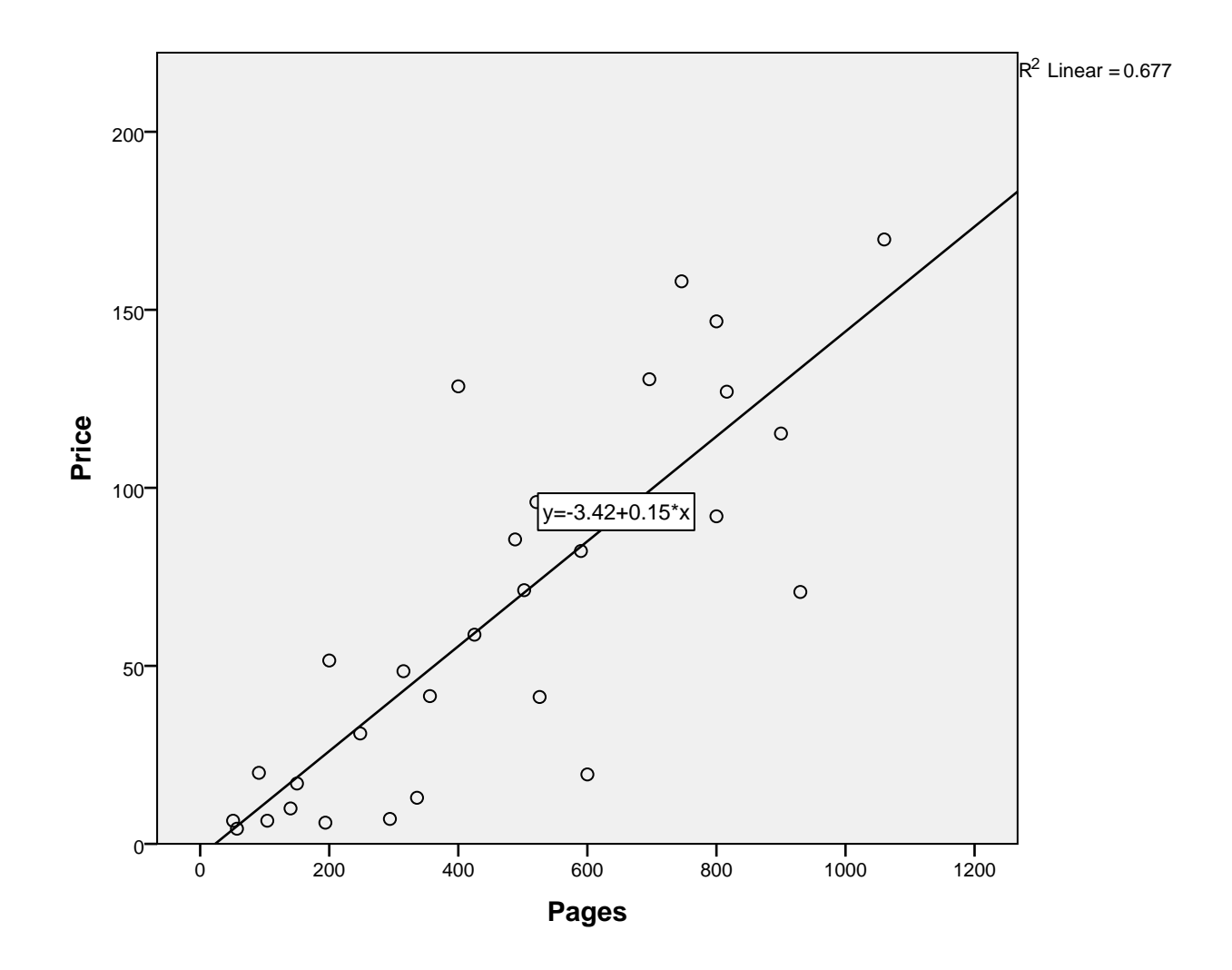

```
* Chart Builder.
```

```
GGRAPH
```
 /GRAPHDATASET NAME="graphdataset" VARIABLES=Year Price MISSING=LISTWISE REPO RTMISSING=NO

```
 /GRAPHSPEC SOURCE=INLINE.
BEGIN GPL
   SOURCE: s=userSource(id("graphdataset"))
   DATA: Year=col(source(s), name("Year"))
  DATA: Price=col(source(s), name("Price"))
   GUIDE: axis(dim(1), label("Year"))
   GUIDE: axis(dim(2), label("Price"))
   ELEMENT: point(position(Year*Price))
END GPL.
```
## **GGraph**

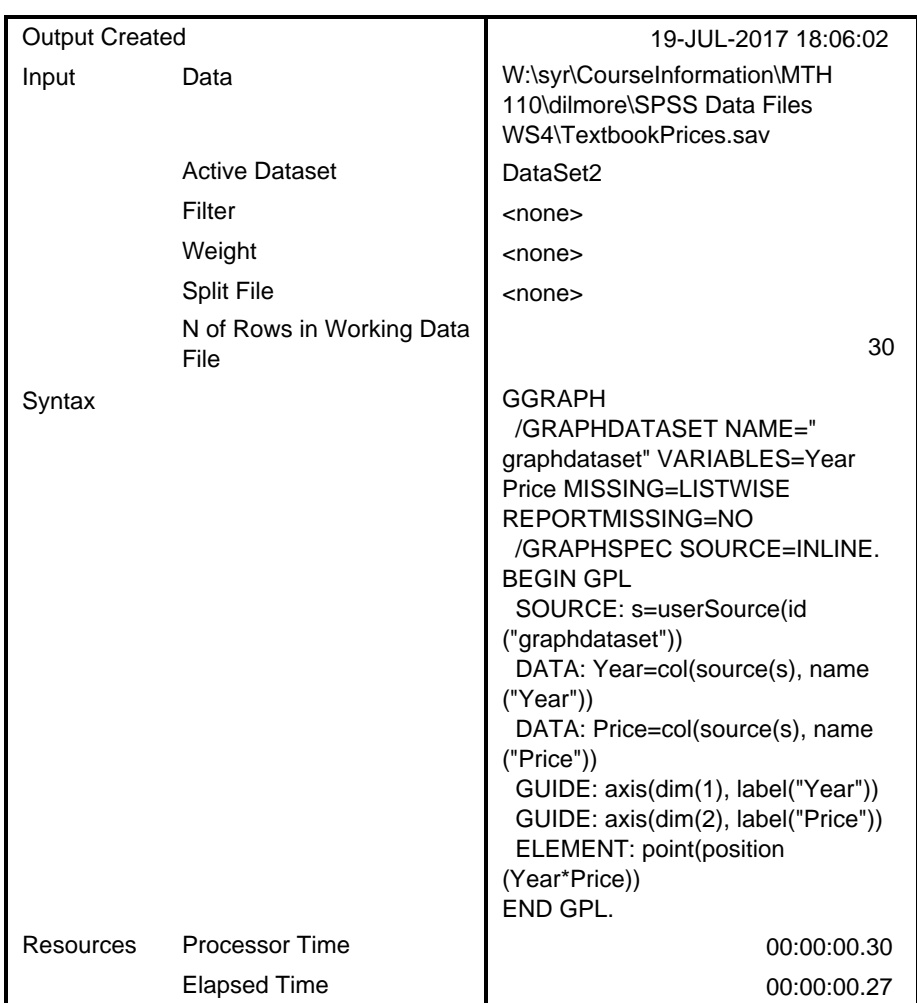

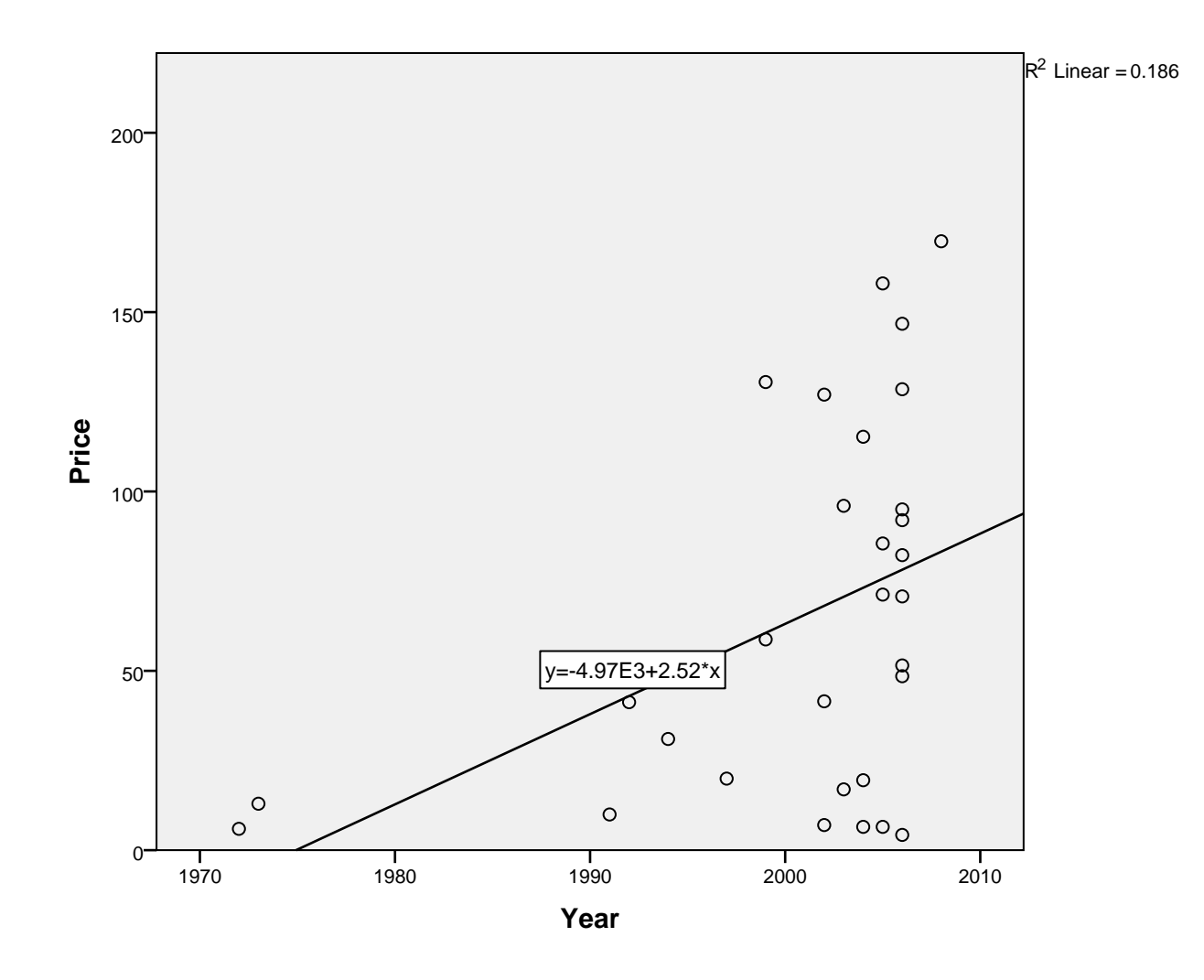

REGRESSION /MISSING LISTWISE /STATISTICS COEFF OUTS R ANOVA /CRITERIA=PIN(.05) POUT(.10) /NOORIGIN /DEPENDENT Price /METHOD=ENTER Pages.

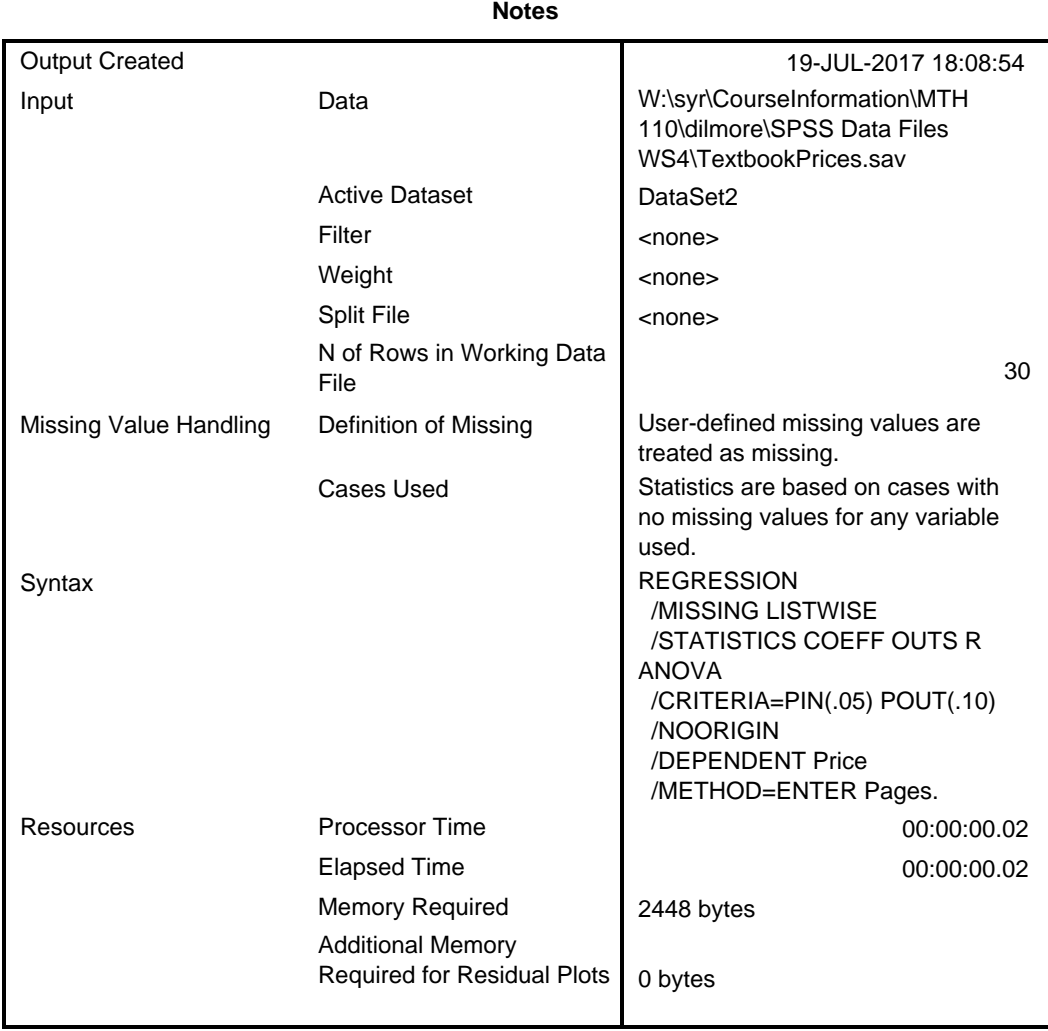

### **Variables Entered/Removed<sup>a</sup>**

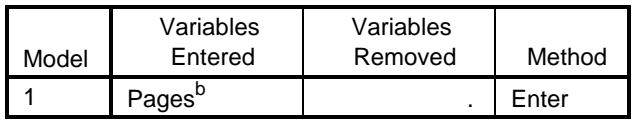

a. Dependent Variable: Price

b. All requested variables entered.

#### **Model Summary**

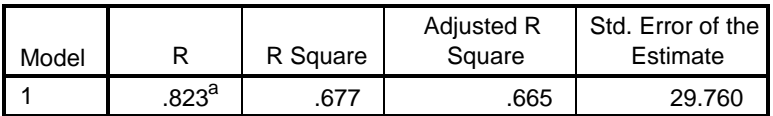

a. Predictors: (Constant), Pages

**ANOVA<sup>a</sup>**

| Model |            | Sum of<br>Squares | df | Mean Square |        | Sig.              |
|-------|------------|-------------------|----|-------------|--------|-------------------|
|       | Regression | 51877.030         |    | 51877.030   | 58.573 | .000 <sup>b</sup> |
|       | Residual   | 24799.187         | 28 | 885.685     |        |                   |
|       | Total      | 76676.217         | 29 |             |        |                   |

a. Dependent Variable: Price

b. Predictors: (Constant), Pages

#### **Coefficients<sup>a</sup>**

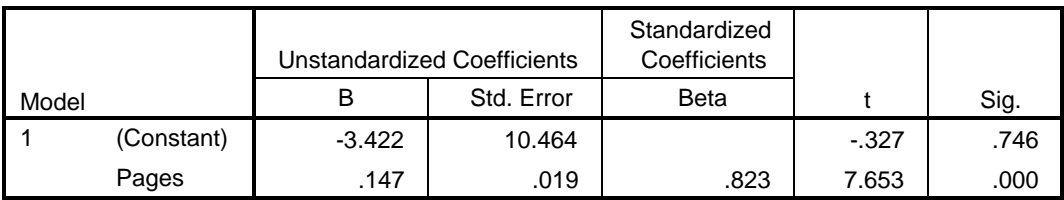

a. Dependent Variable: Price

REGRESSION

```
 /MISSING LISTWISE
 /STATISTICS COEFF OUTS R ANOVA
 /CRITERIA=PIN(.05) POUT(.10)
 /NOORIGIN
 /DEPENDENT Price
 /METHOD=ENTER Year.
```
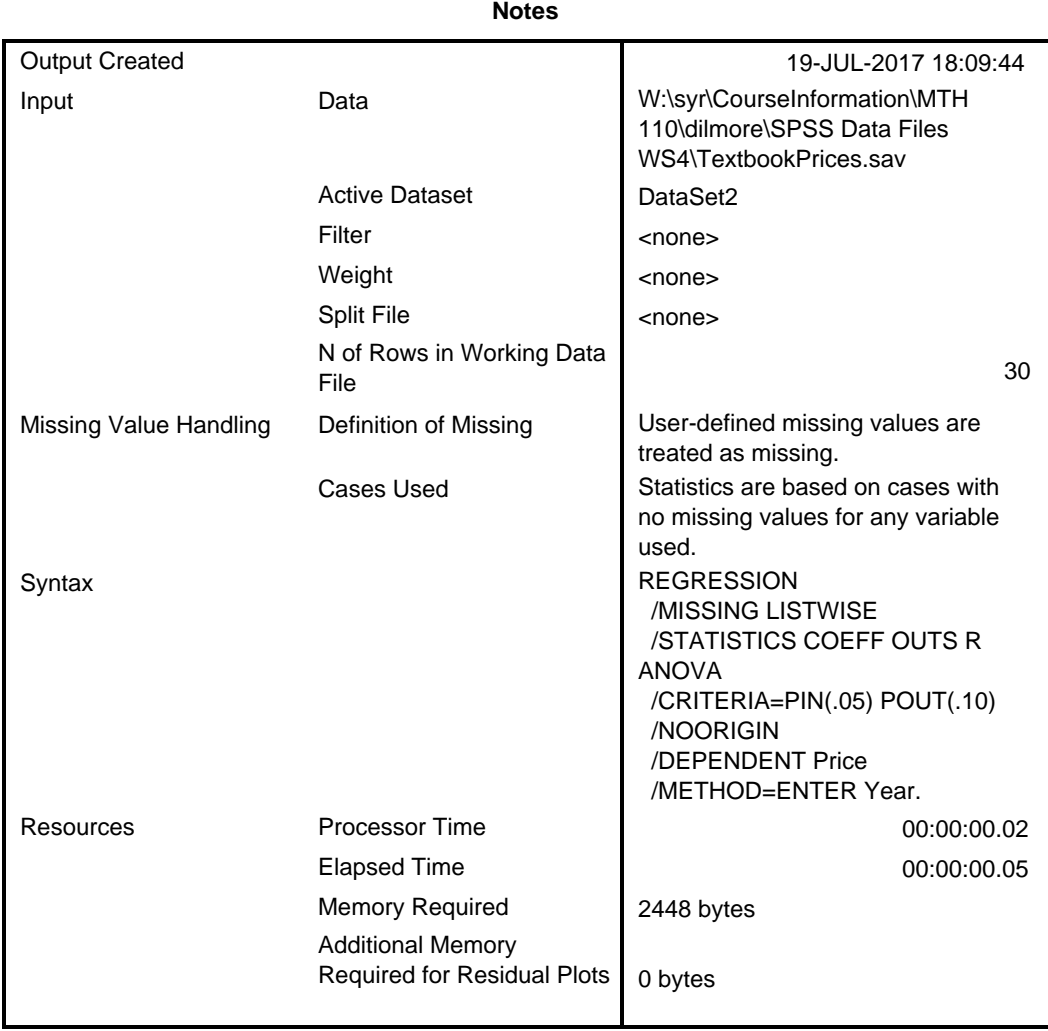

### **Variables Entered/Removed<sup>a</sup>**

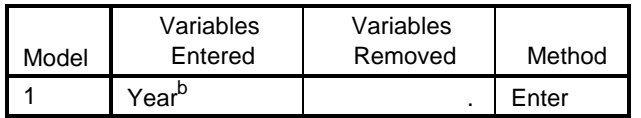

a. Dependent Variable: Price

b. All requested variables entered.

#### **Model Summary**

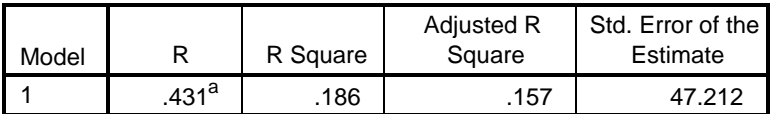

a. Predictors: (Constant), Year

**ANOVA<sup>a</sup>**

| Model |            | Sum of<br>Squares | df | Mean Square |       | Sig.       |
|-------|------------|-------------------|----|-------------|-------|------------|
|       | Regression | 14266.130         |    | 14266.130   | 6.400 | $.017^{b}$ |
|       | Residual   | 62410.087         | 28 | 2228.932    |       |            |
|       | Total      | 76676.217         | 29 |             |       |            |

a. Dependent Variable: Price

b. Predictors: (Constant), Year

#### **Coefficients<sup>a</sup>**

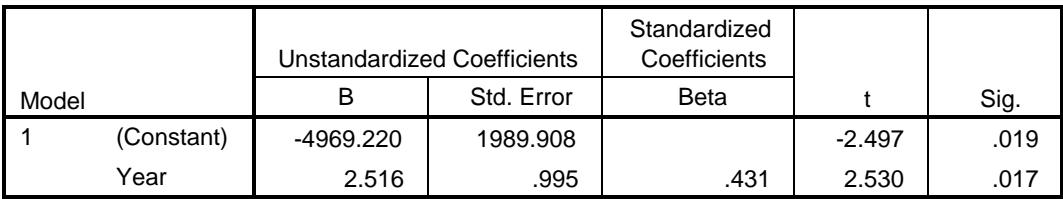

a. Dependent Variable: Price

REGRESSION

 /MISSING LISTWISE /STATISTICS COEFF OUTS R ANOVA /CRITERIA=PIN(.05) POUT(.10) /NOORIGIN /DEPENDENT Price /METHOD=ENTER Year /SAVE RESID.

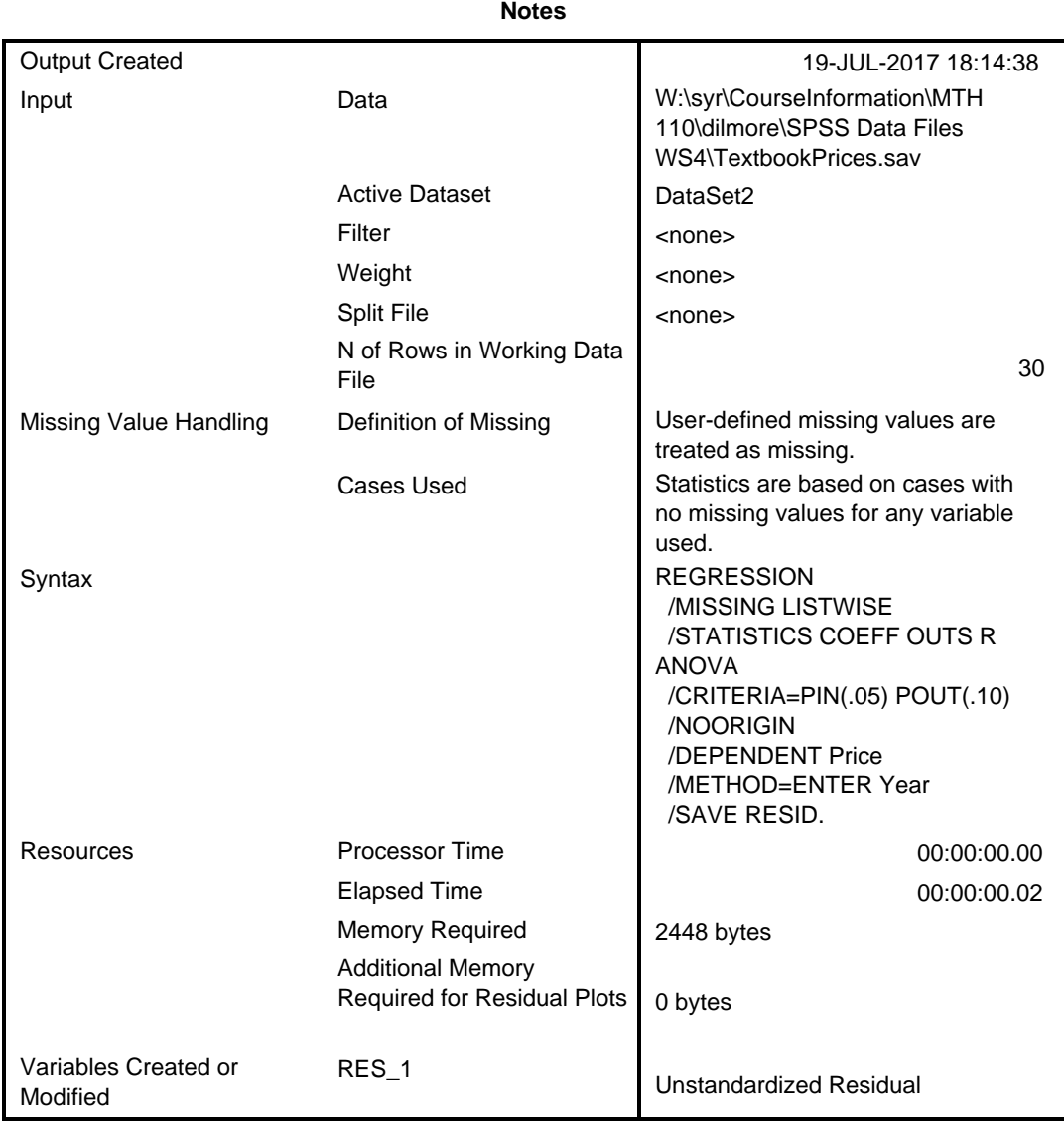

### **Variables Entered/Removed<sup>a</sup>**

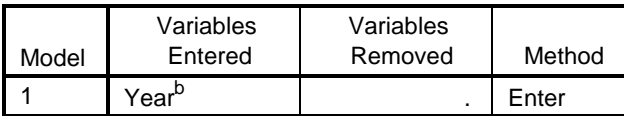

a. Dependent Variable: Price

b. All requested variables entered.

### **Model Summary<sup>b</sup>**

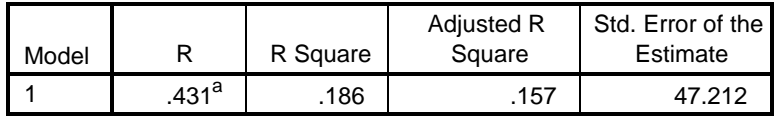

a. Predictors: (Constant), Year

b. Dependent Variable: Price

#### **ANOVA<sup>a</sup>**

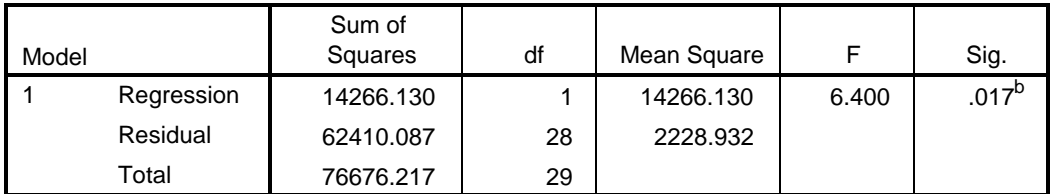

a. Dependent Variable: Price

b. Predictors: (Constant), Year

#### **Coefficients<sup>a</sup>**

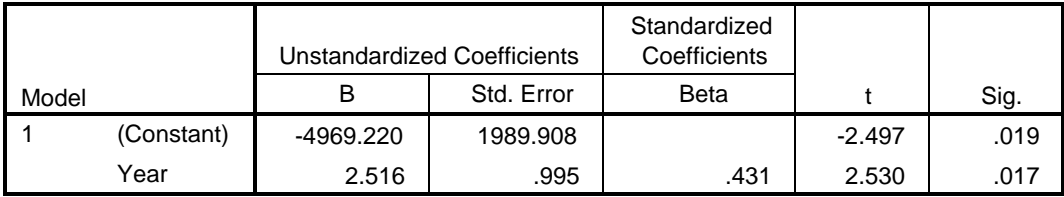

a. Dependent Variable: Price

#### **Residuals Statistics<sup>a</sup>**

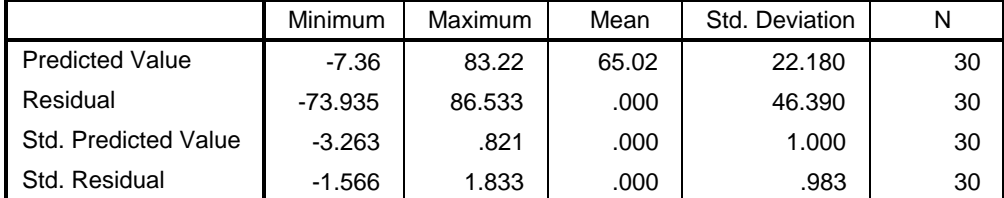

a. Dependent Variable: Price

\* Chart Builder.

GGRAPH

 /GRAPHDATASET NAME="graphdataset" VARIABLES=Year RES\_1 MISSING=LISTWISE REPO RTMISSING=NO

```
 /GRAPHSPEC SOURCE=INLINE.
BEGIN GPL
   SOURCE: s=userSource(id("graphdataset"))
  DATA: Year=col(source(s), name("Year"))
 DATA: RES_1=col(source(s), name("RES_1"))
  GUIDE: axis(dim(1), label("Year"))
  GUIDE: axis(dim(2), label("Unstandardized Residual"))
  ELEMENT: point(position(Year*RES_1))
END GPL.
```
## **GGraph**

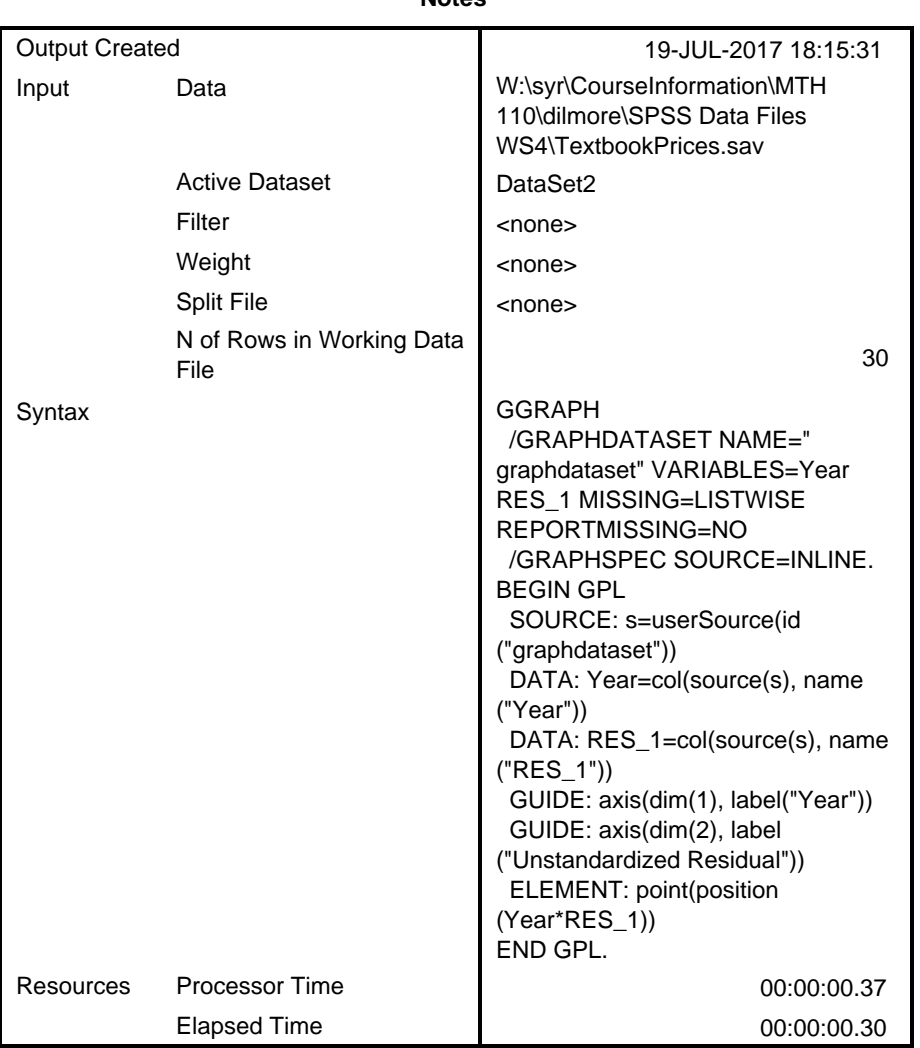

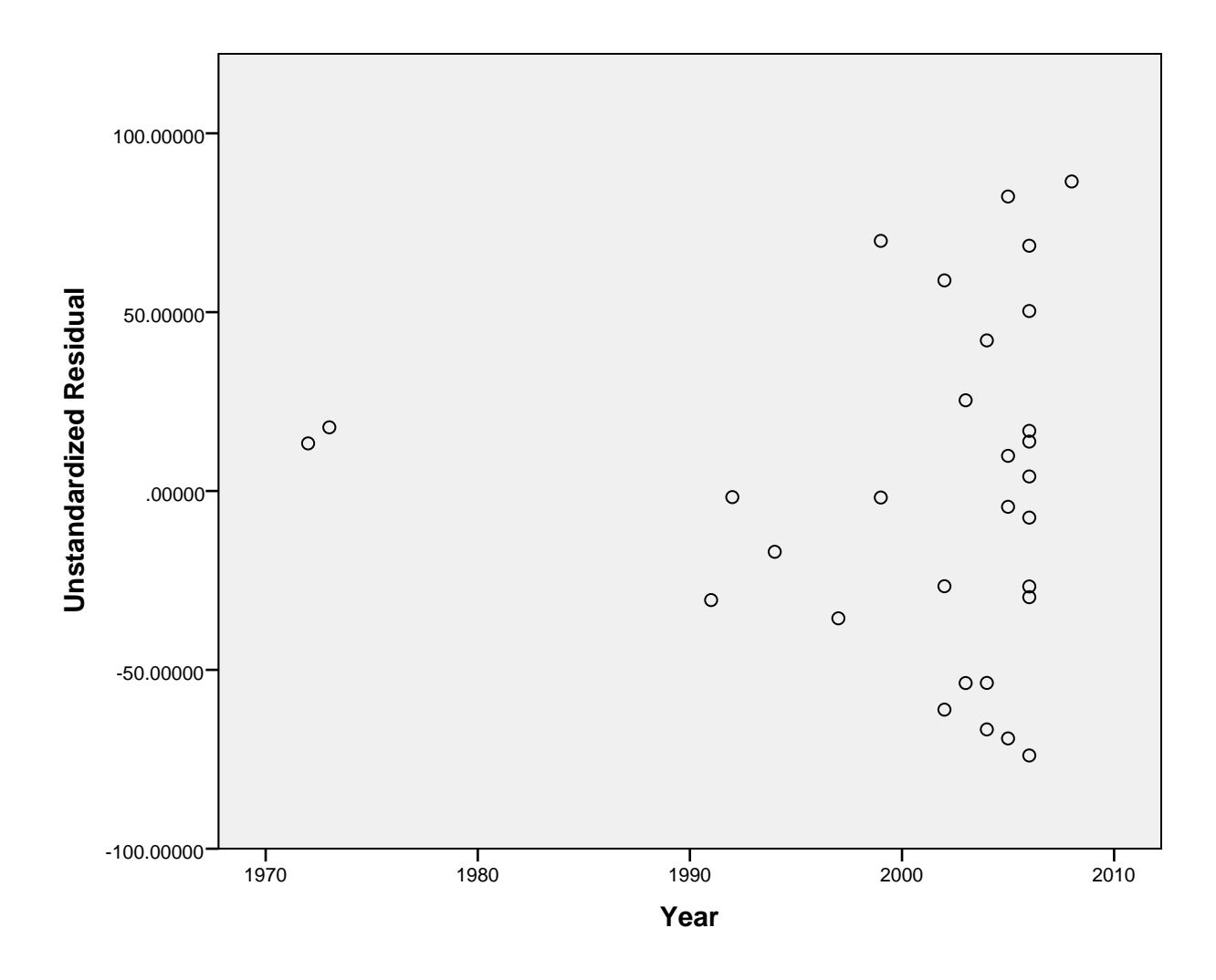

REGRESSION /MISSING LISTWISE /STATISTICS COEFF OUTS R ANOVA /CRITERIA=PIN(.05) POUT(.10) /NOORIGIN /DEPENDENT Price /METHOD=ENTER Pages /SAVE RESID.

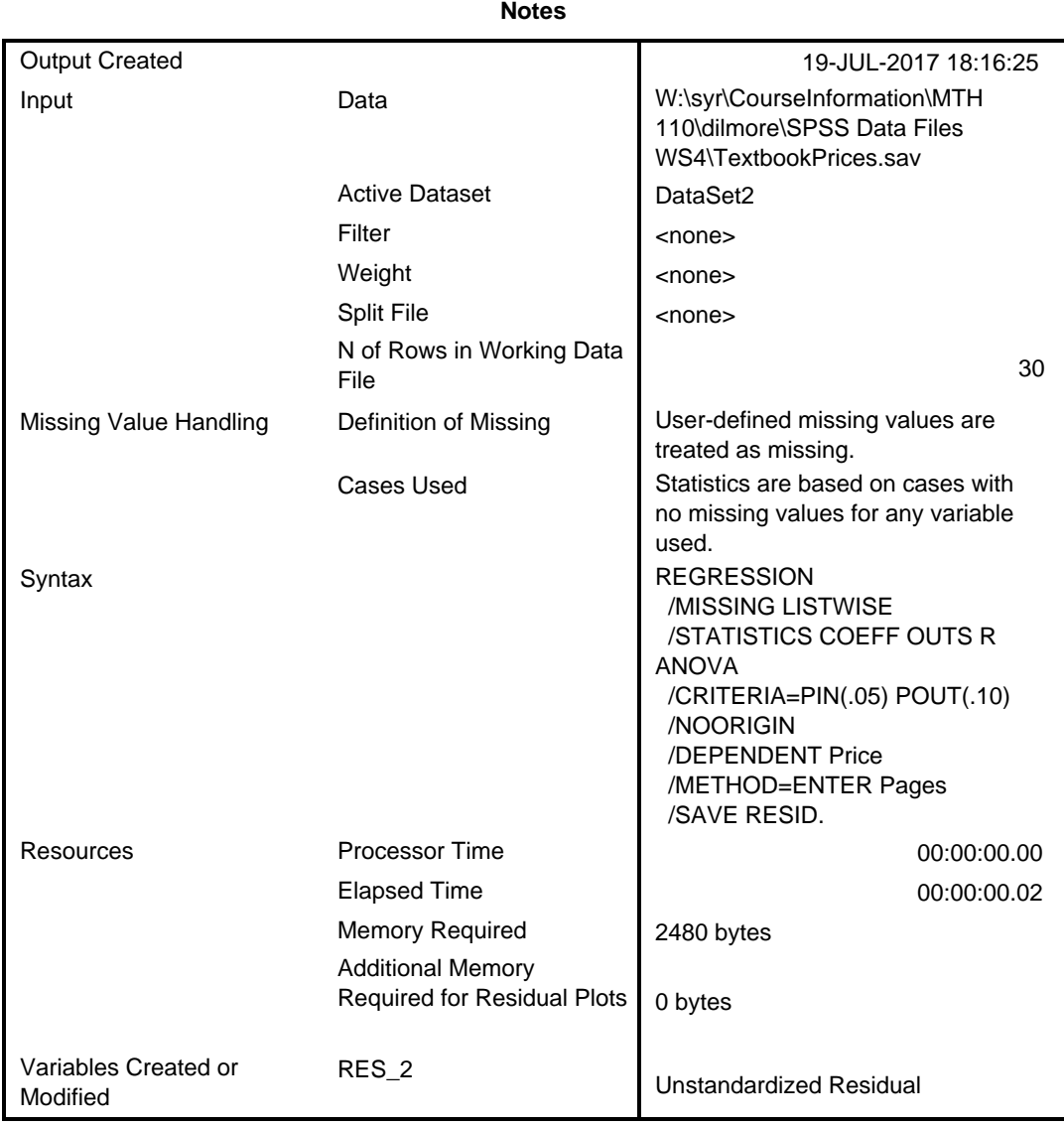

### **Variables Entered/Removed<sup>a</sup>**

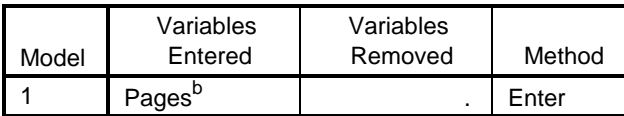

a. Dependent Variable: Price

b. All requested variables entered.

### **Model Summary<sup>b</sup>**

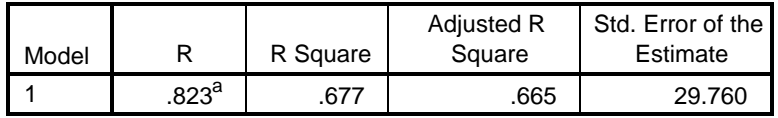

a. Predictors: (Constant), Pages

b. Dependent Variable: Price

#### **ANOVA<sup>a</sup>**

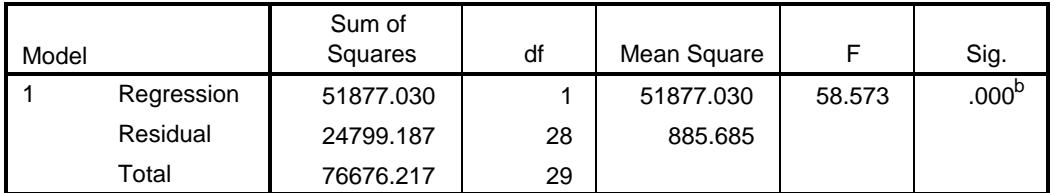

a. Dependent Variable: Price

b. Predictors: (Constant), Pages

#### **Coefficients<sup>a</sup>**

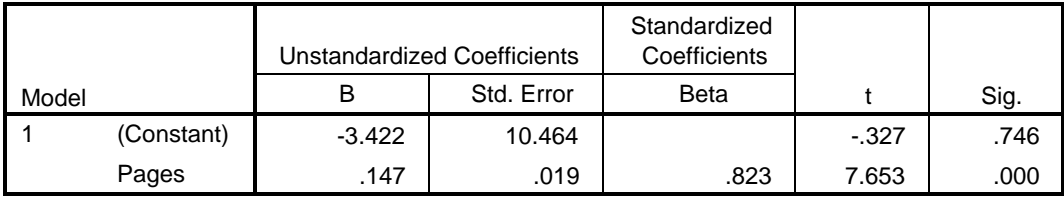

a. Dependent Variable: Price

#### **Residuals Statistics<sup>a</sup>**

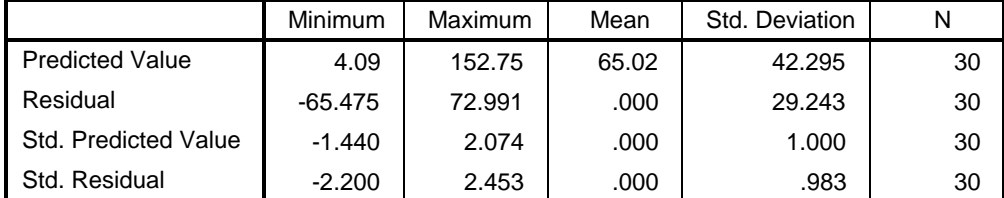

a. Dependent Variable: Price

\* Chart Builder.

GGRAPH

 /GRAPHDATASET NAME="graphdataset" VARIABLES=Year RES\_2 MISSING=LISTWISE REPO RTMISSING=NO

/GRAPHSPEC SOURCE=INLINE.

BEGIN GPL

```
 SOURCE: s=userSource(id("graphdataset"))
  DATA: Year=col(source(s), name("Year"))
 DATA: RES_2=col(source(s), name("RES_2"))
  GUIDE: axis(dim(1), label("Year"))
  GUIDE: axis(dim(2), label("Unstandardized Residual"))
  ELEMENT: point(position(Year*RES_2))
END GPL.
```
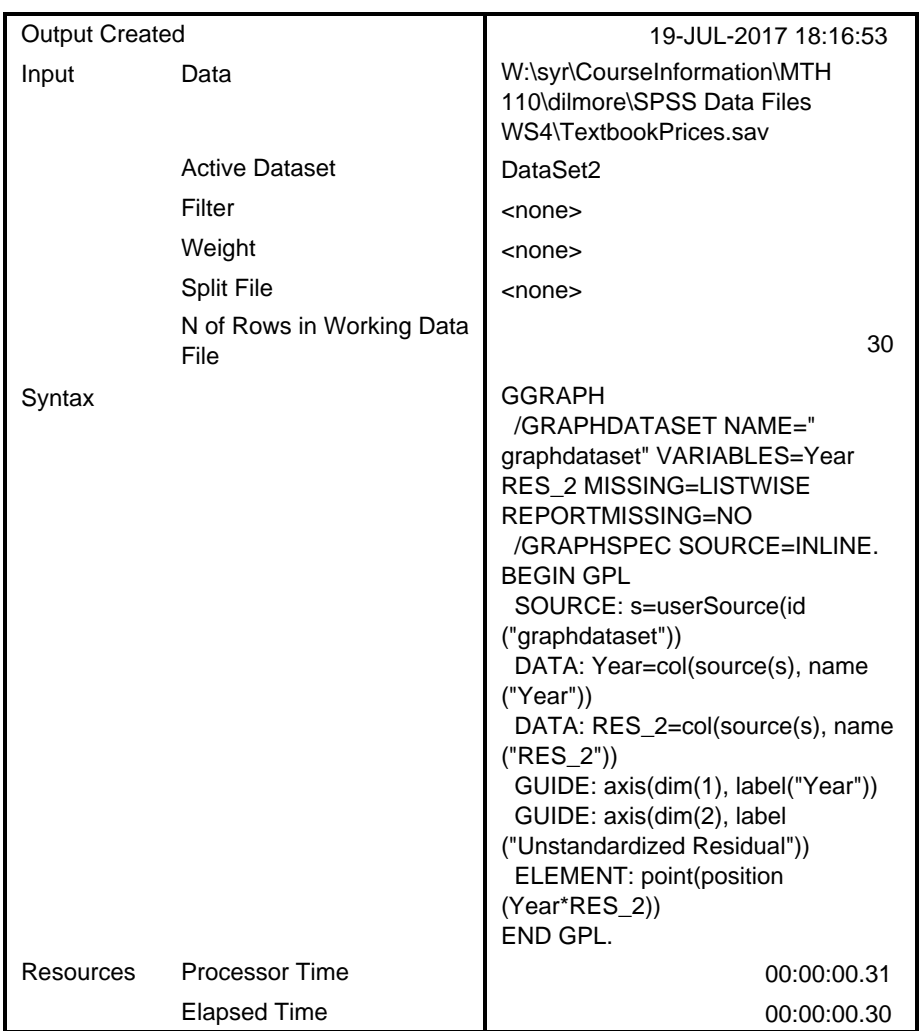

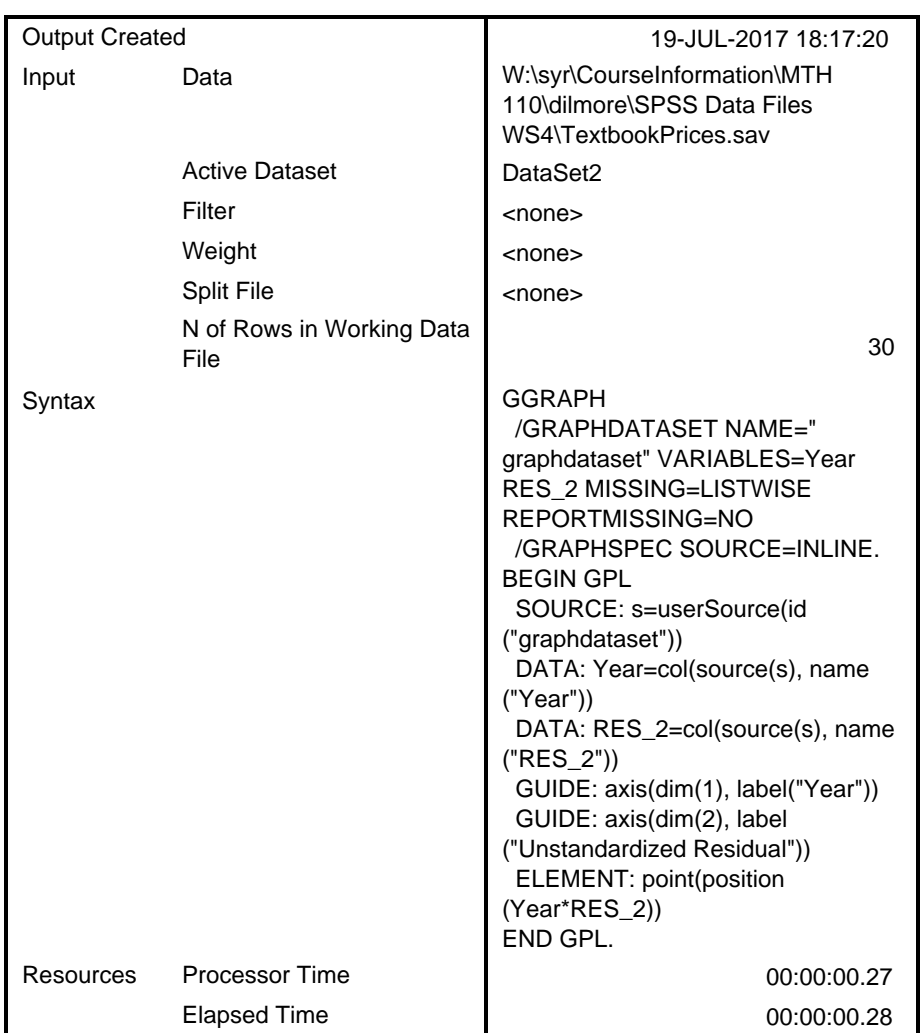

# **GGraph**

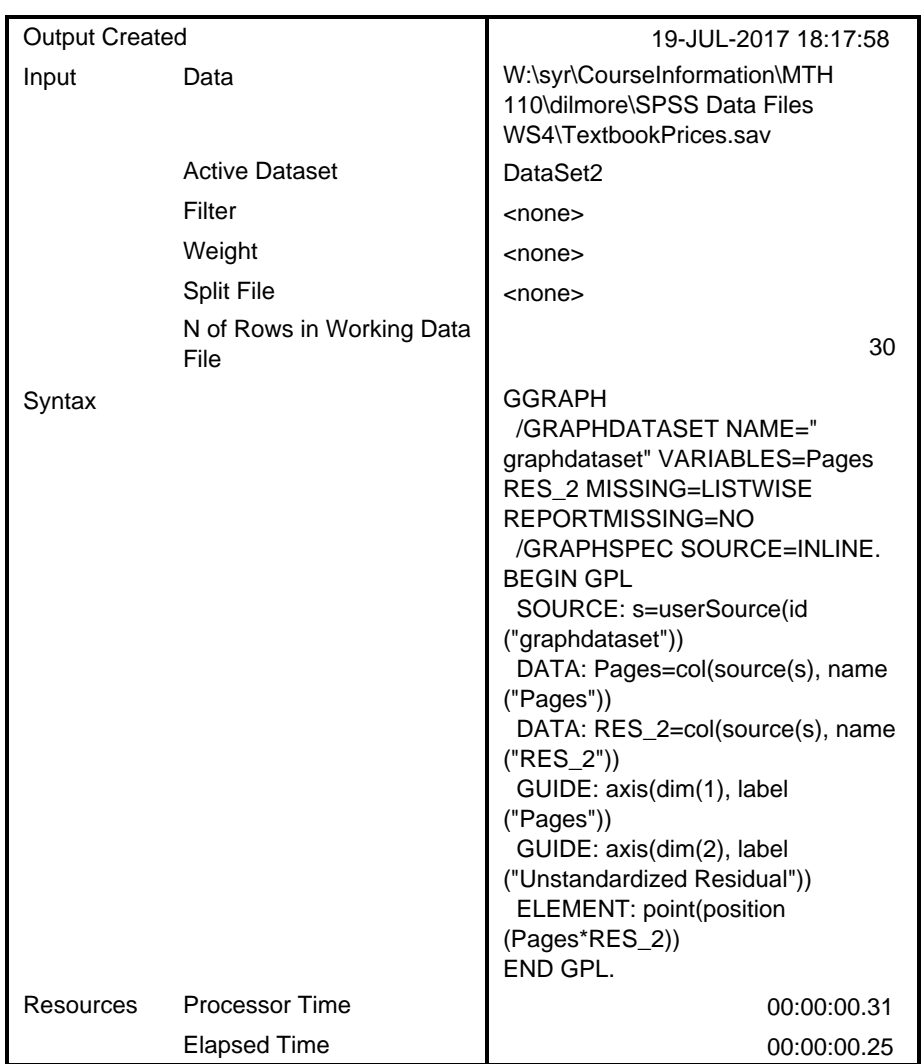

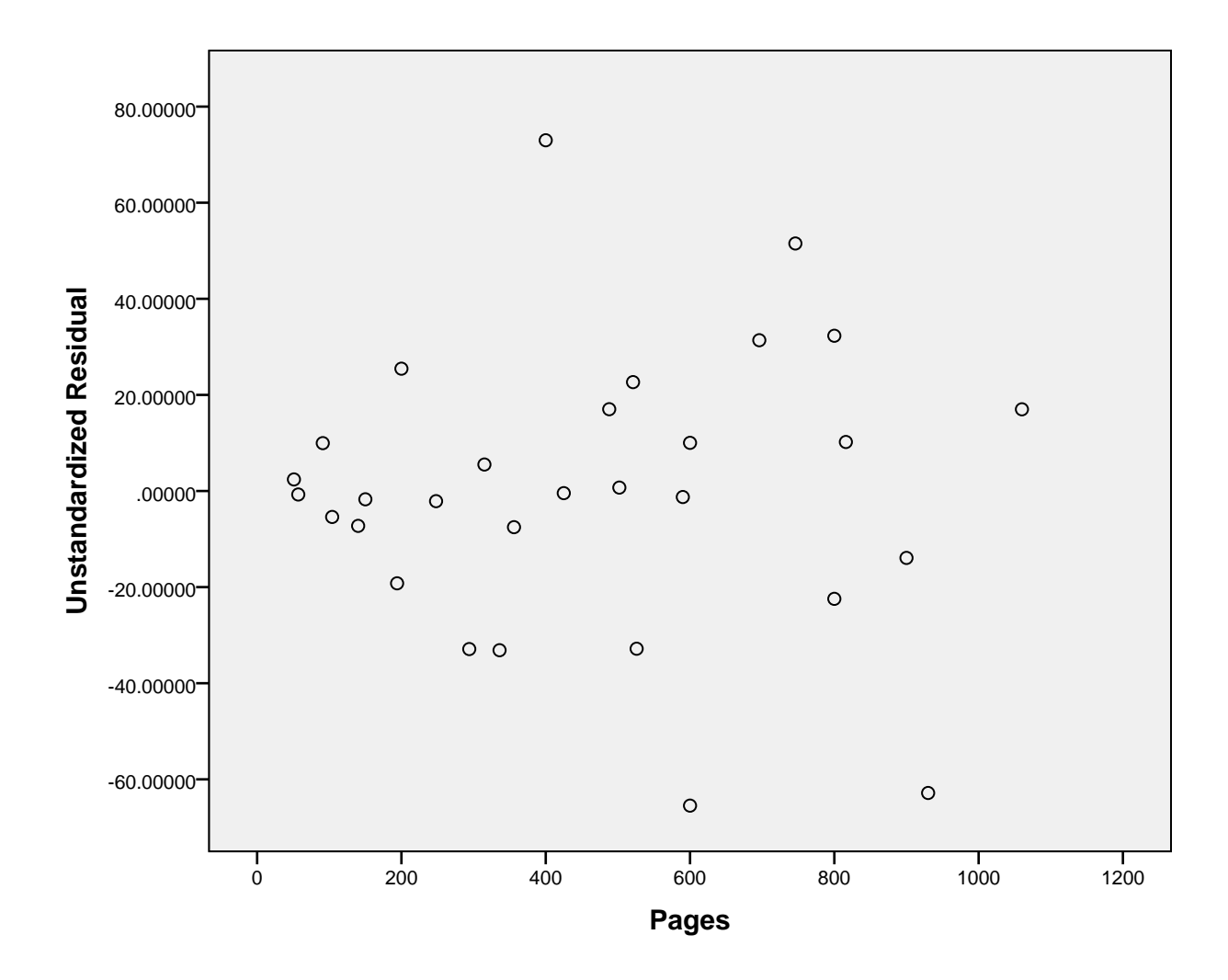

SORT CASES BY Year (D). SORT CASES BY Year (A). REGRESSION /MISSING LISTWISE /STATISTICS COEFF OUTS R ANOVA /CRITERIA=PIN(.05) POUT(.10) /NOORIGIN /DEPENDENT Price /METHOD=ENTER Year /SAVE RESID.

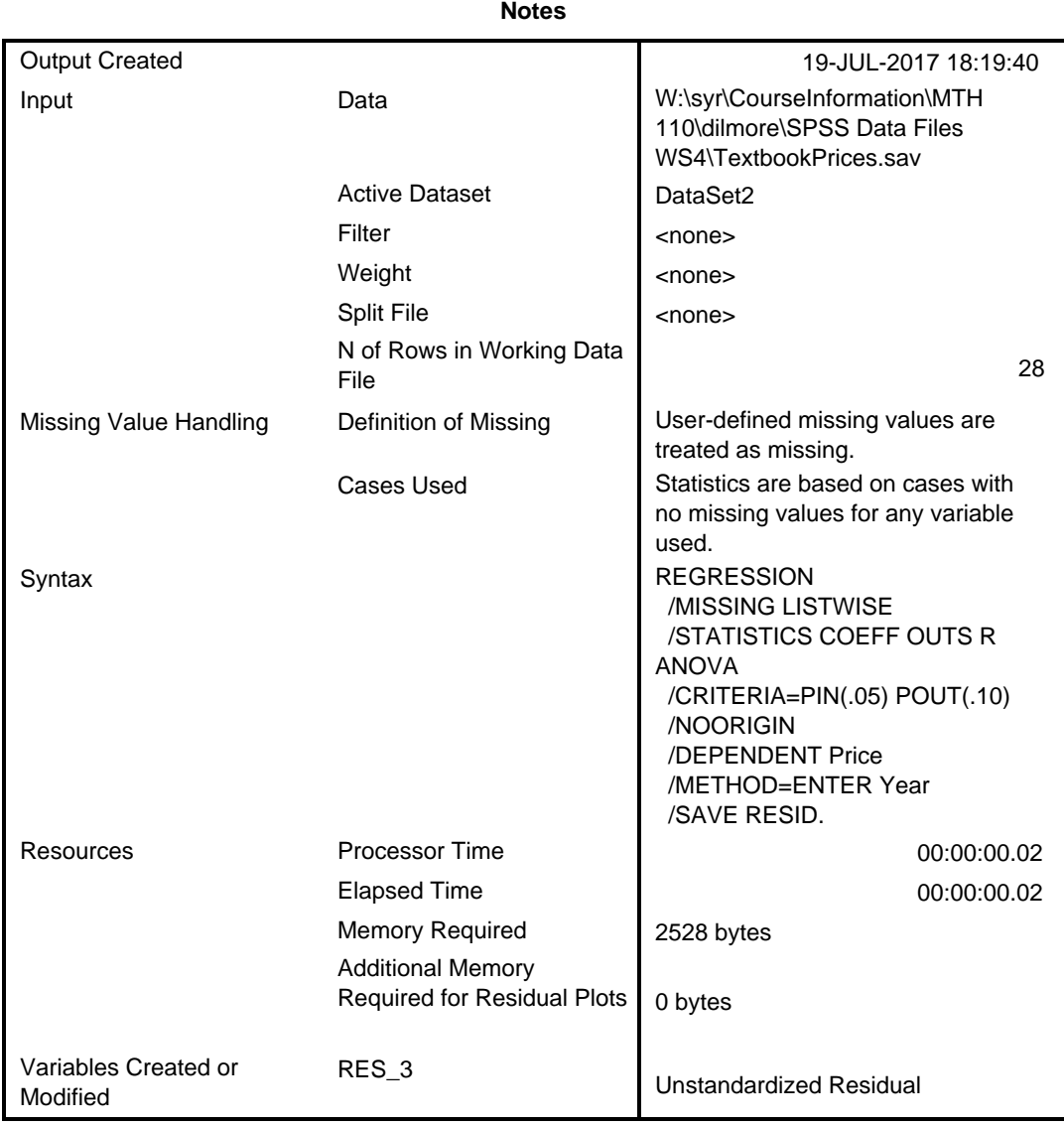

### **Variables Entered/Removed<sup>a</sup>**

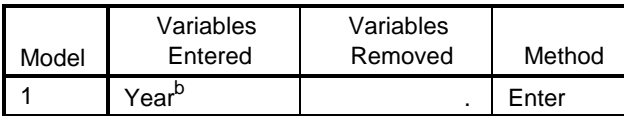

a. Dependent Variable: Price

b. All requested variables entered.

### **Model Summary<sup>b</sup>**

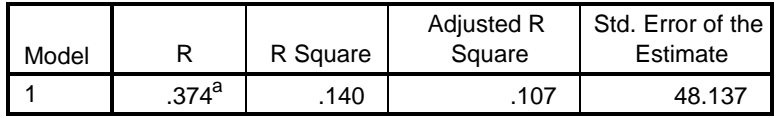

a. Predictors: (Constant), Year

b. Dependent Variable: Price

#### **ANOVA<sup>a</sup>**

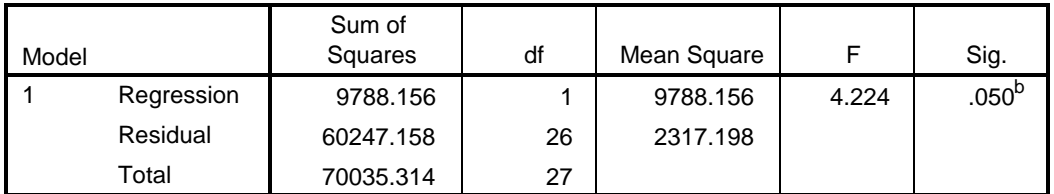

a. Dependent Variable: Price

b. Predictors: (Constant), Year

#### **Coefficients<sup>a</sup>**

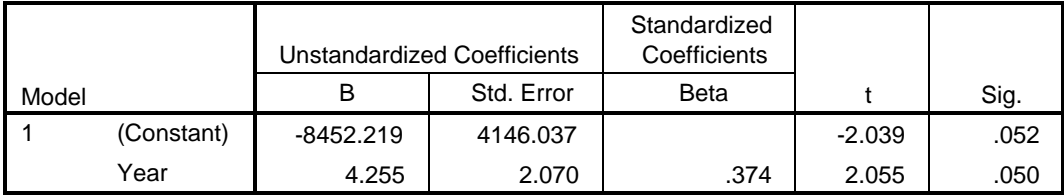

a. Dependent Variable: Price

#### **Residuals Statistics<sup>a</sup>**

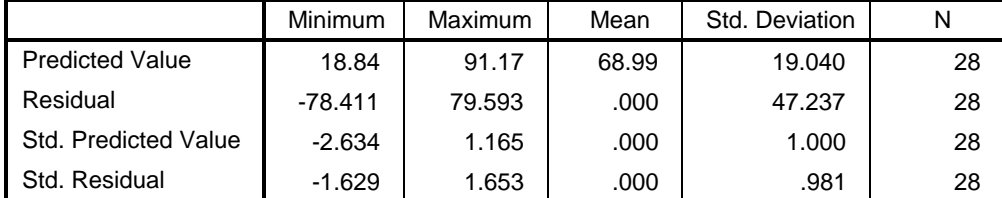

a. Dependent Variable: Price

\* Chart Builder.

GGRAPH

 /GRAPHDATASET NAME="graphdataset" VARIABLES=Year Price MISSING=LISTWISE REPO RTMISSING=NO

```
 /GRAPHSPEC SOURCE=INLINE.
BEGIN GPL
   SOURCE: s=userSource(id("graphdataset"))
  DATA: Year=col(source(s), name("Year"))
  DATA: Price=col(source(s), name("Price"))
  GUIDE: axis(dim(1), label("Year"))
  GUIDE: axis(dim(2), label("Price"))
  ELEMENT: point(position(Year*Price))
END GPL.
```
## **GGraph**

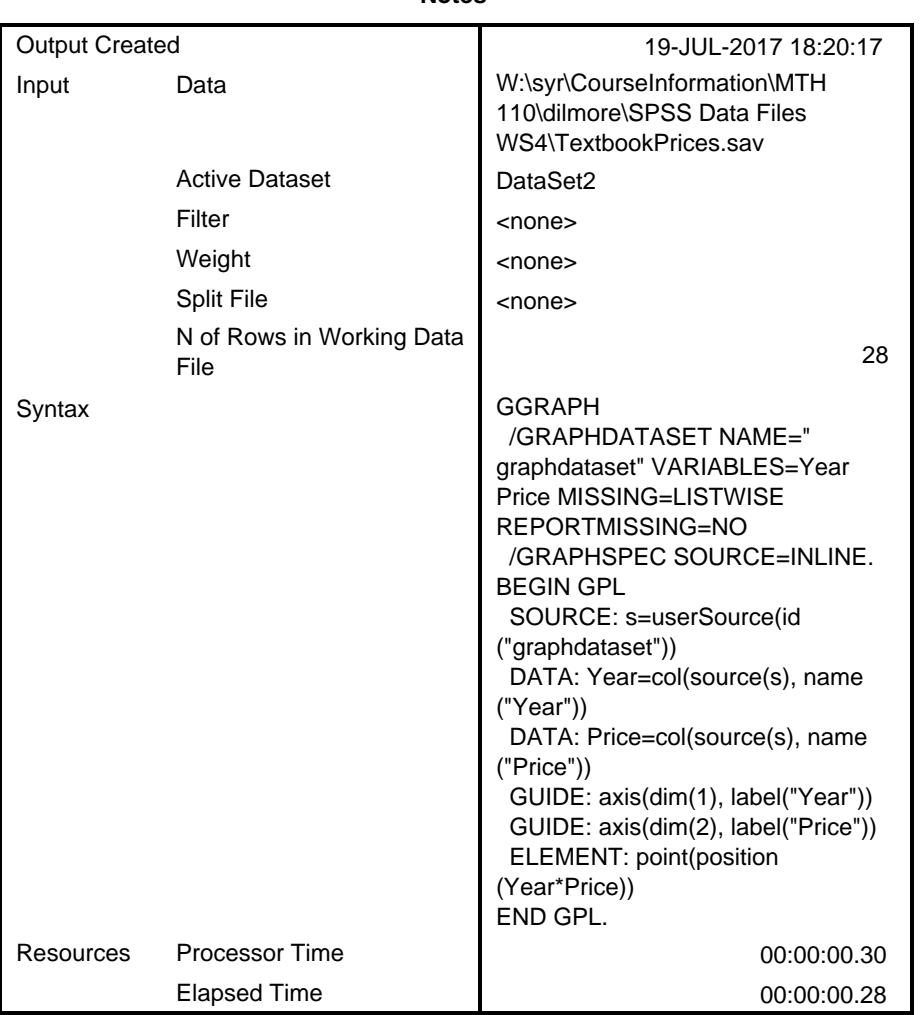

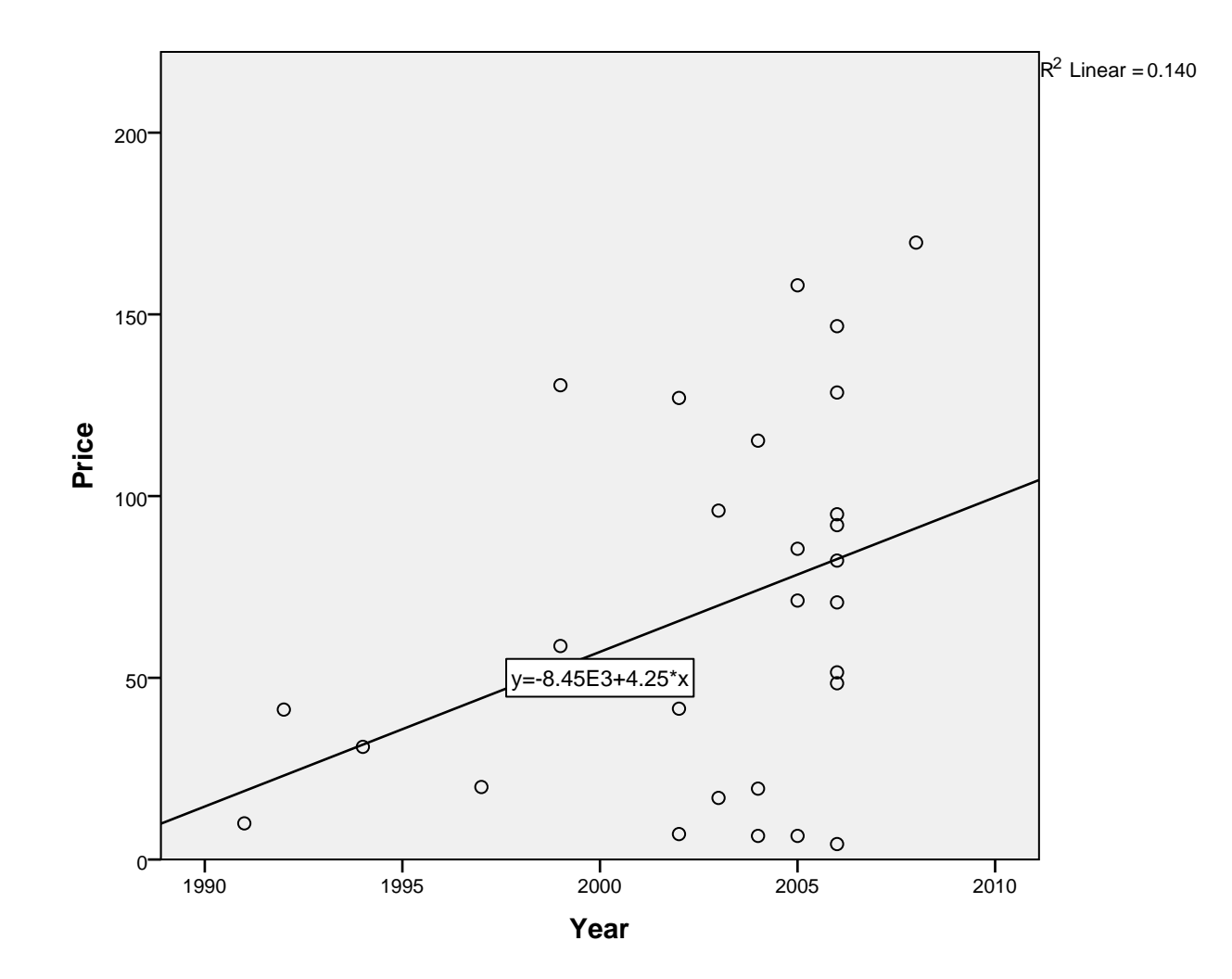